مدرسة الشراكات التعليمية الافتراضية<br>VIRTUAL CHARTER SCHOOL

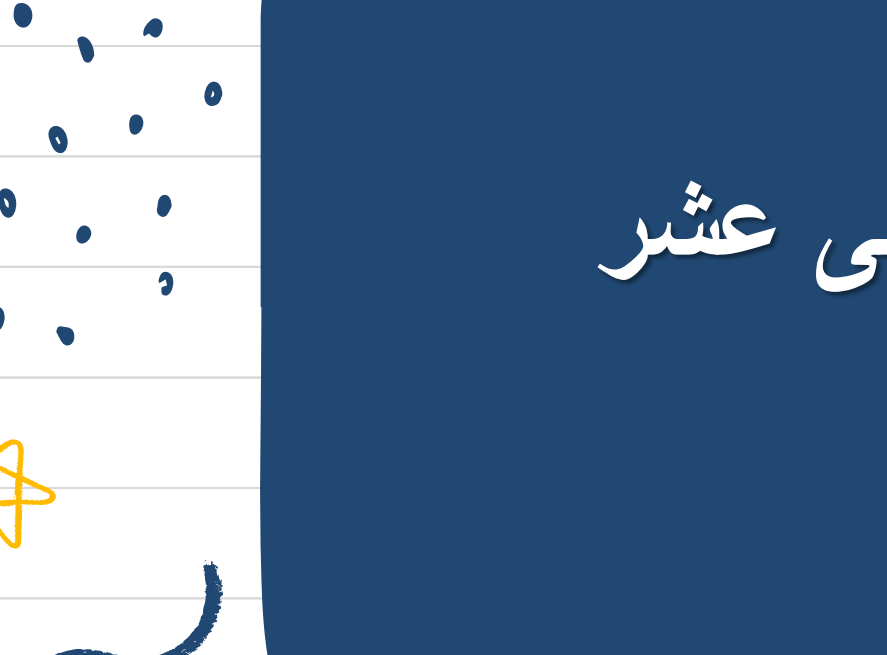

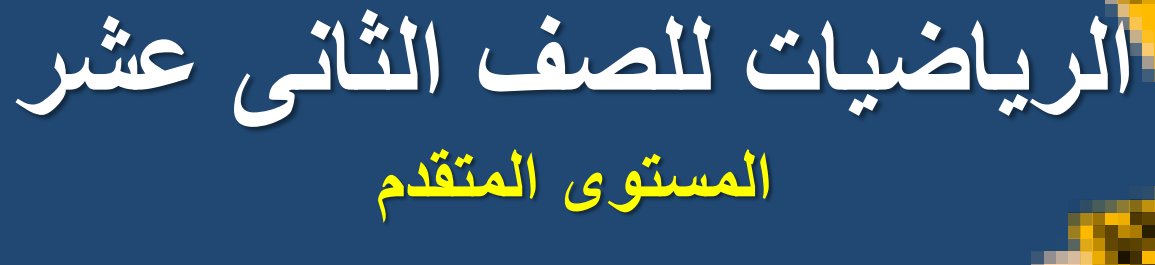

**السنة الدراسية 2023 / 2024 الفصل الدراسى الثانى**

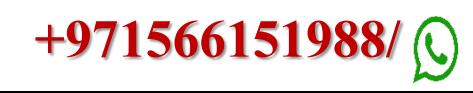

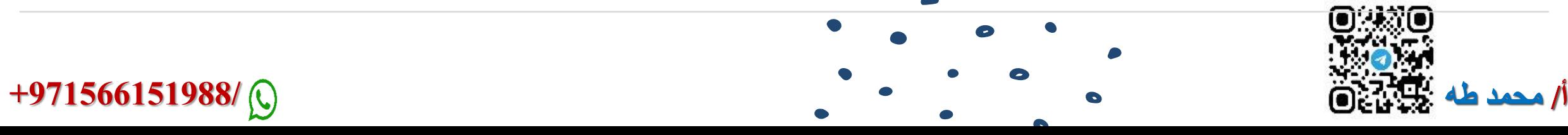

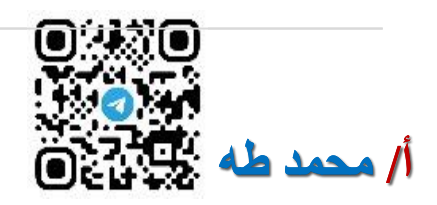

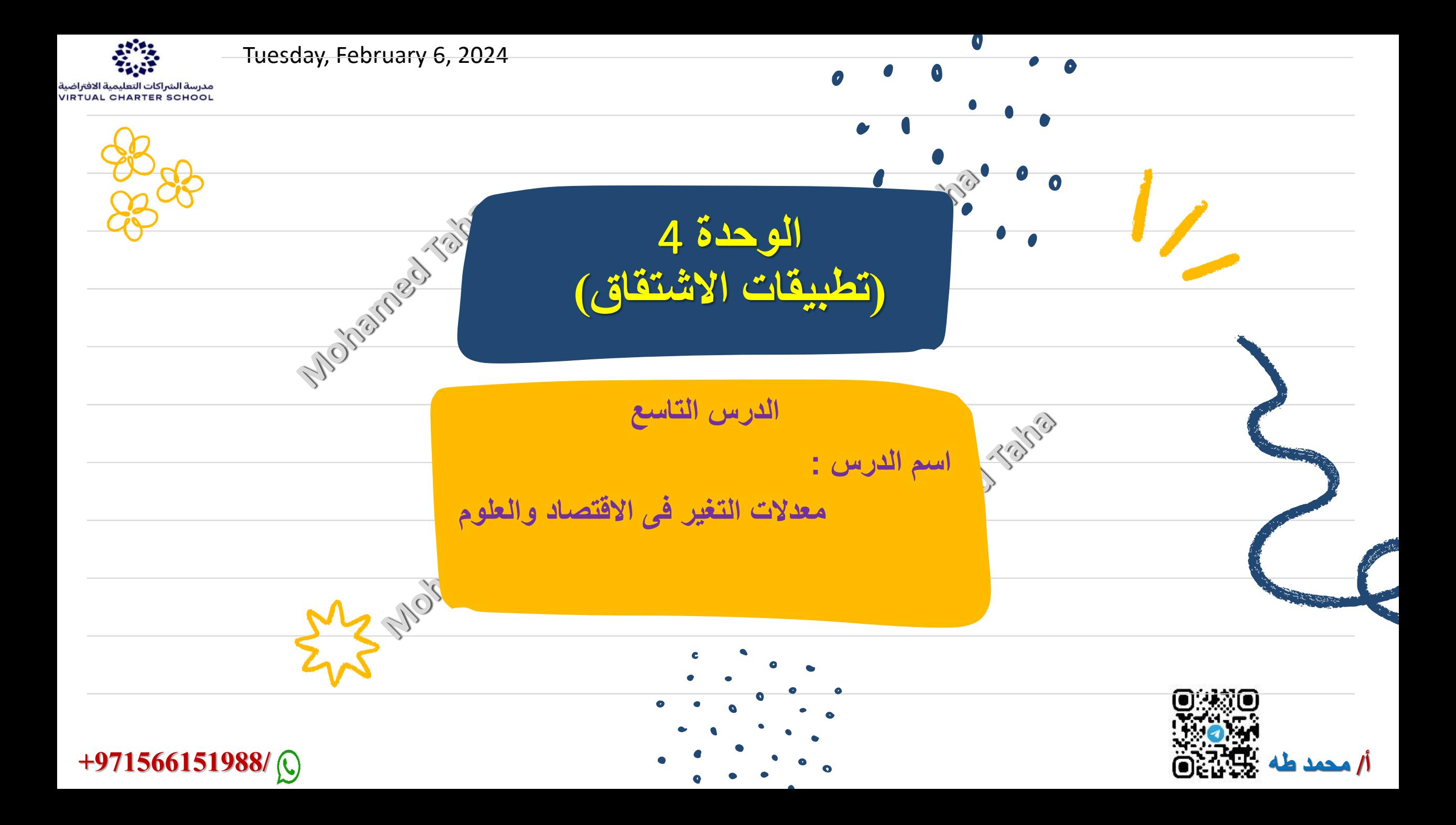

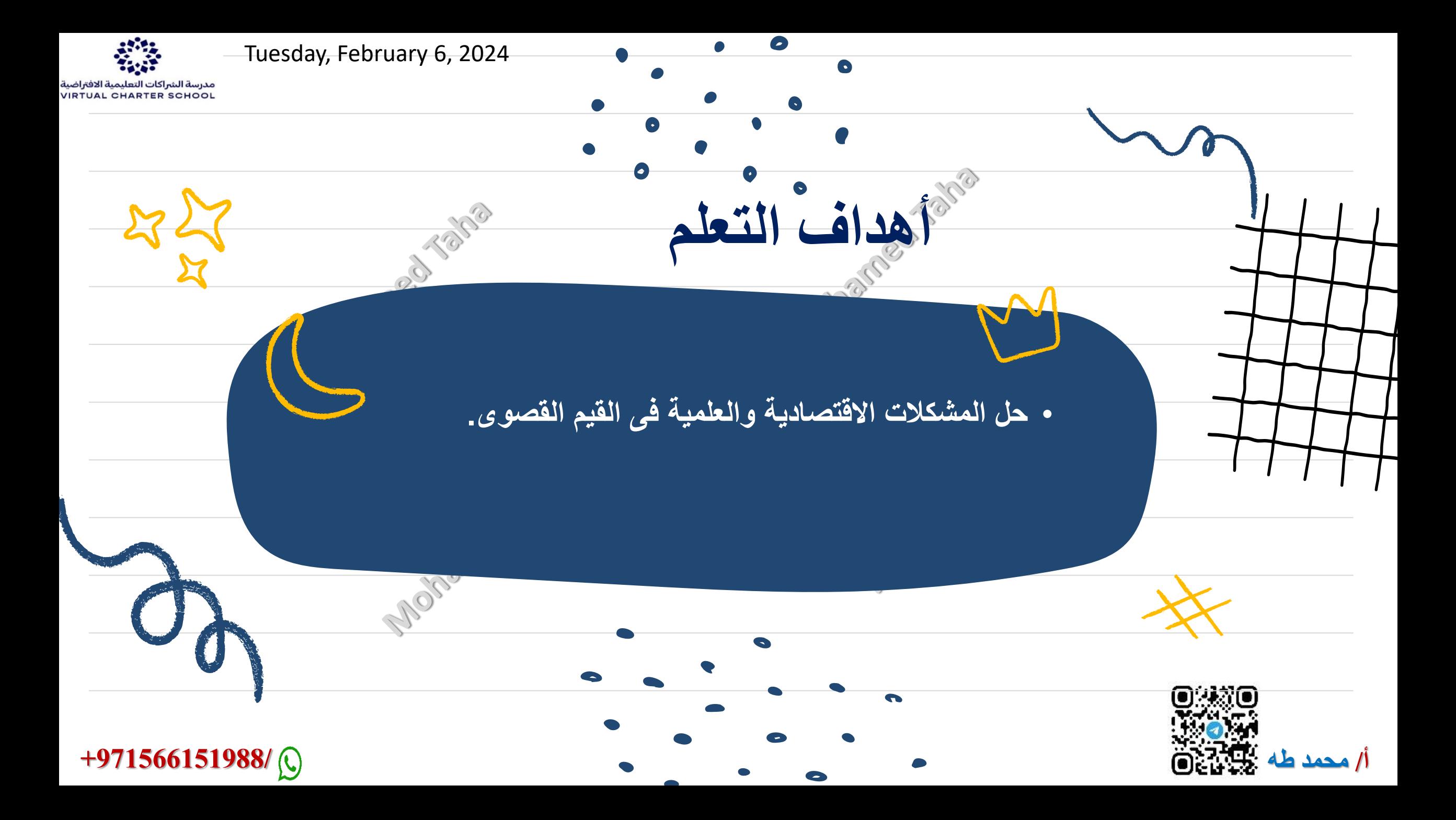

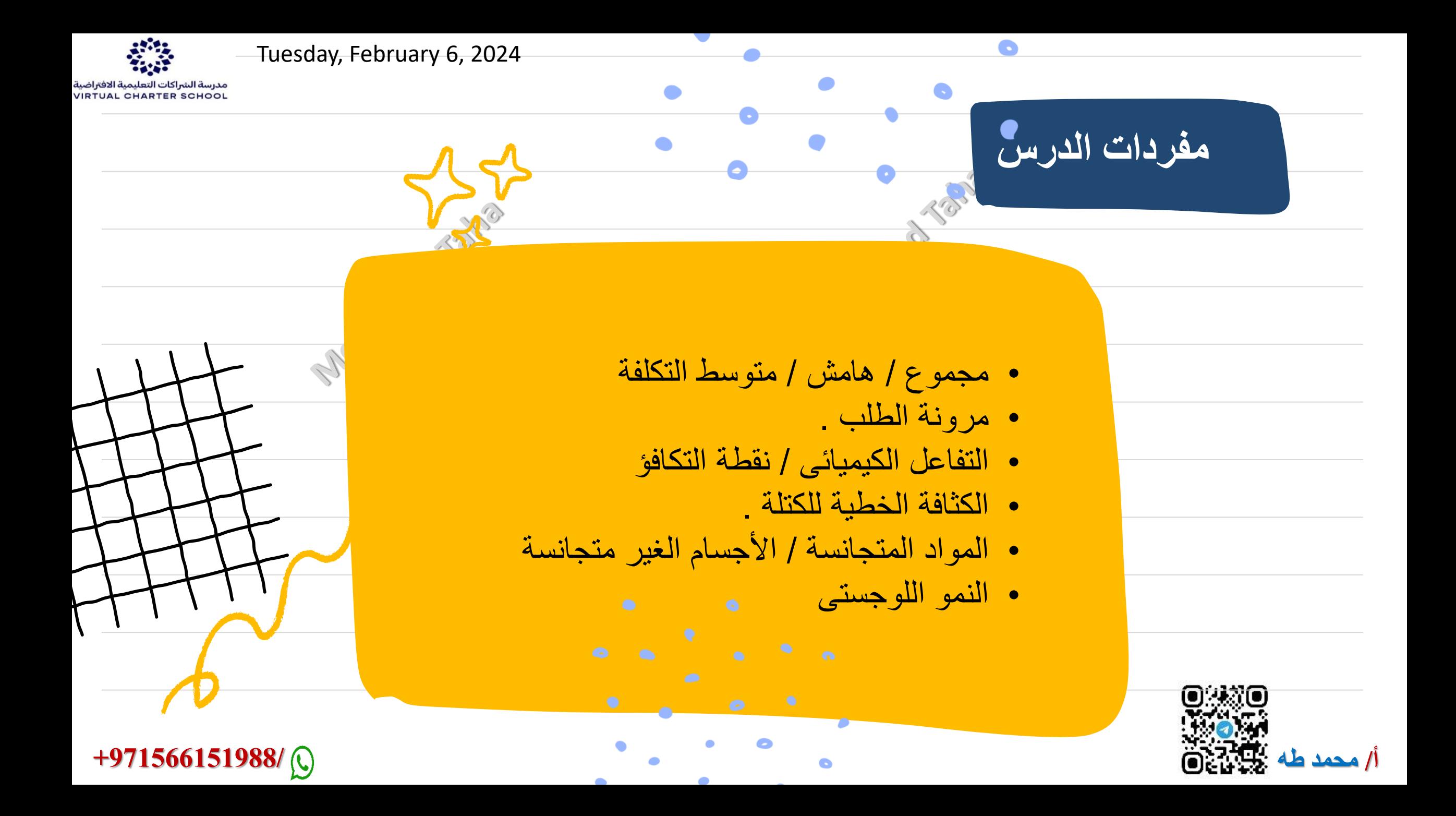

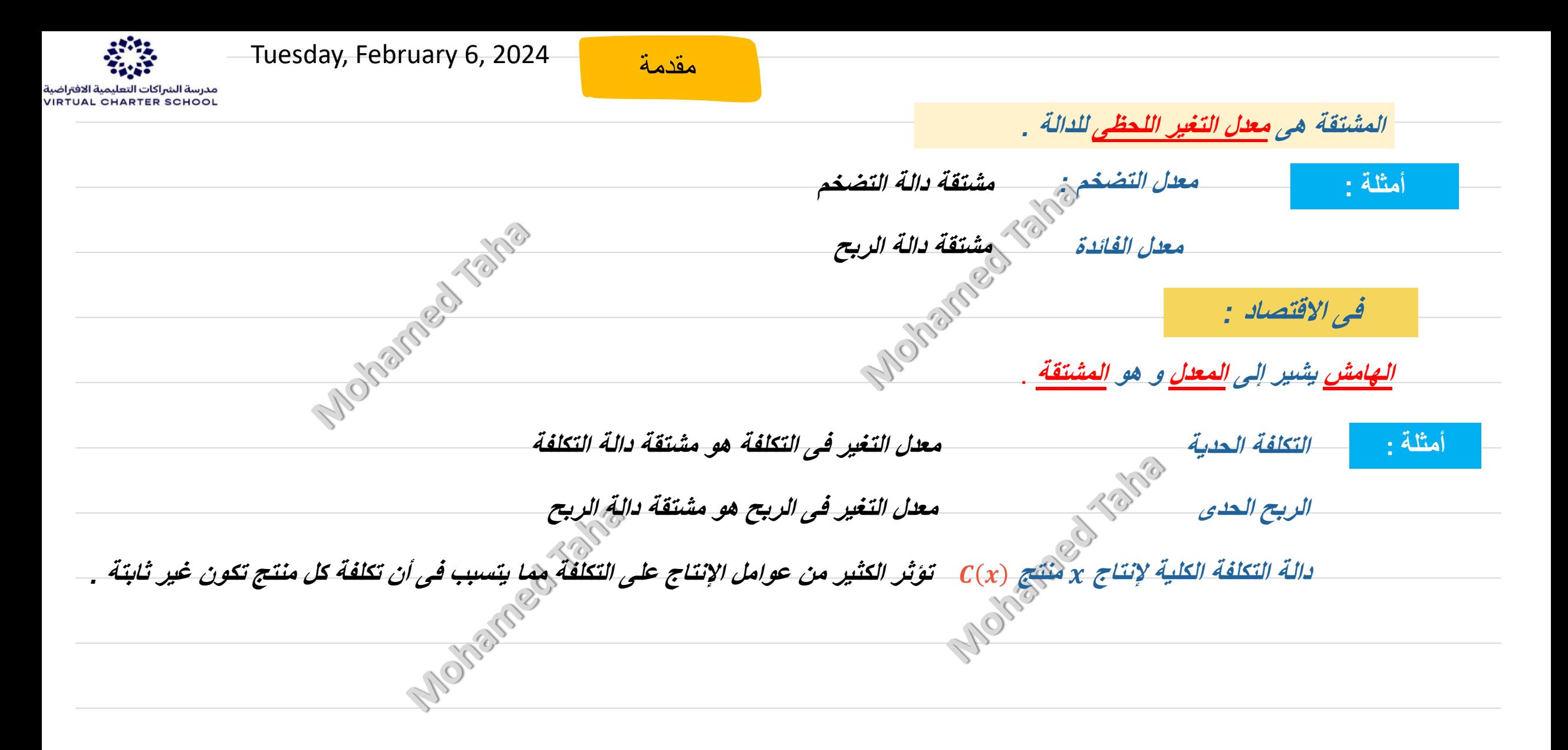

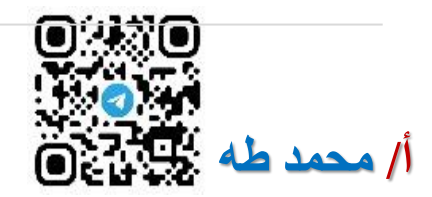

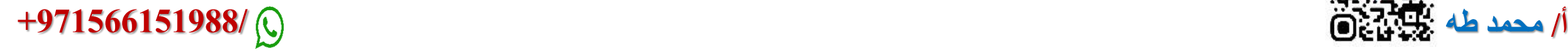

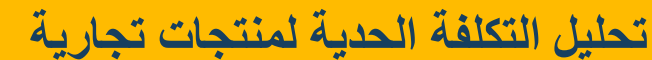

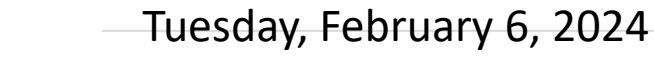

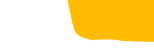

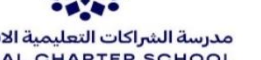

**مثال 9.1صفحة<sup>307</sup>**

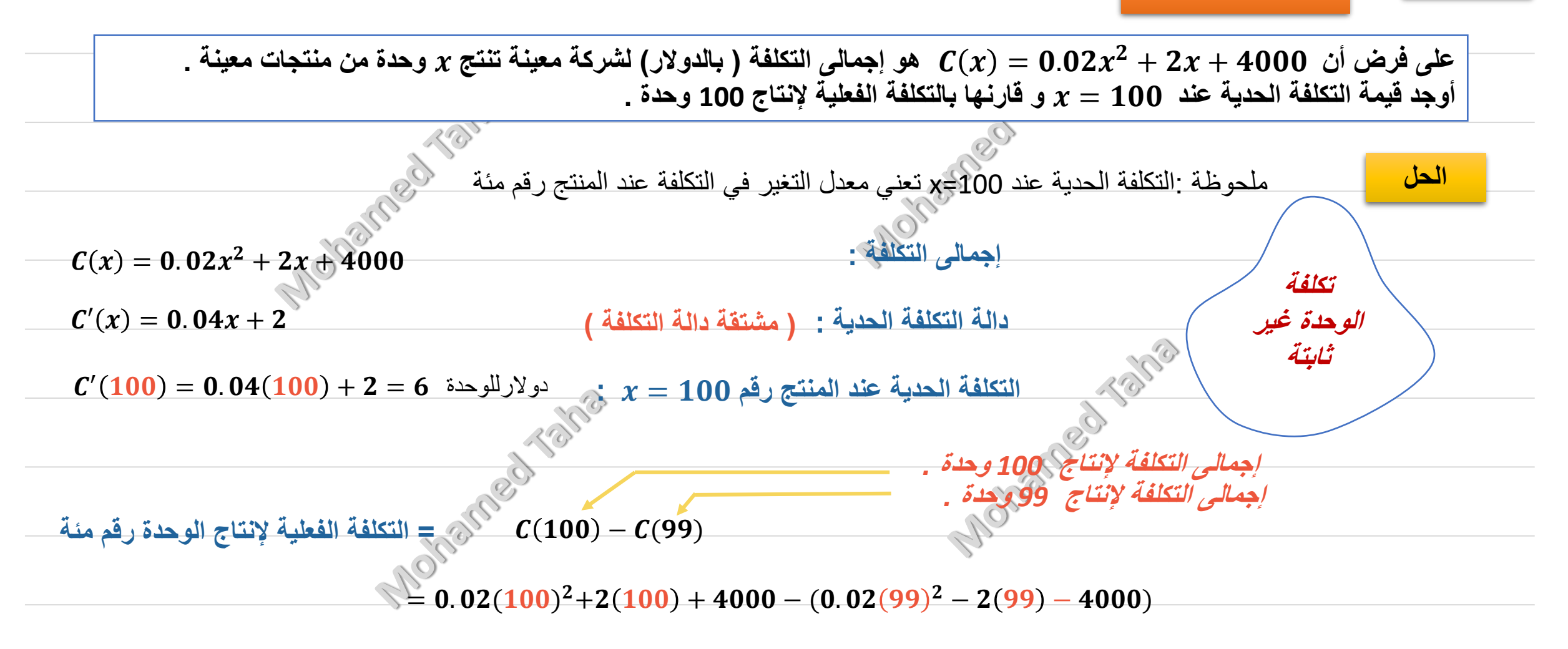

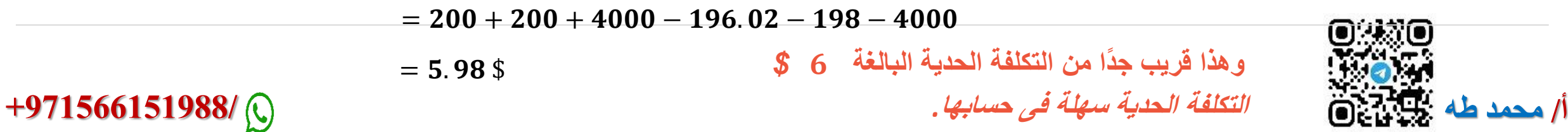

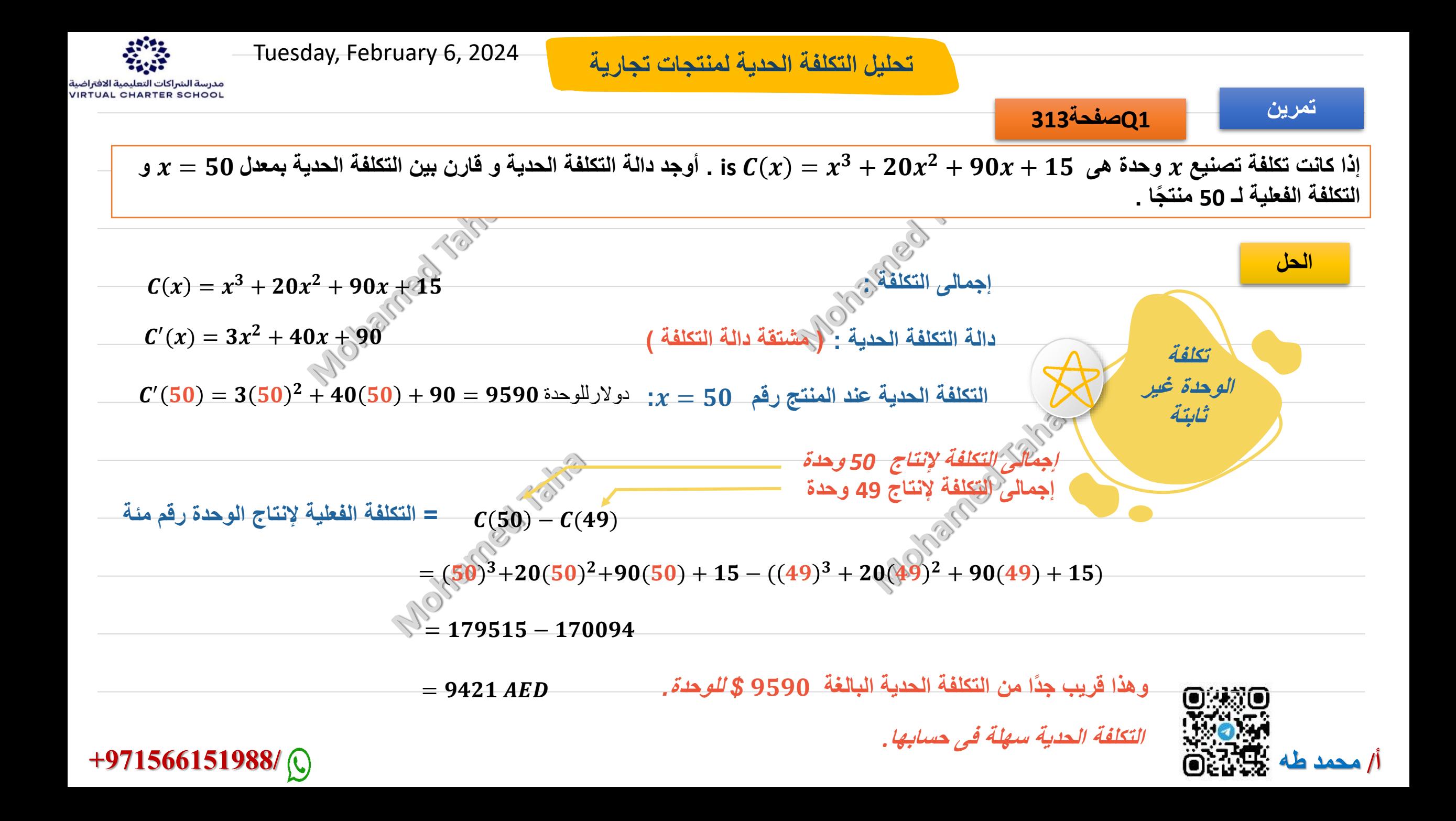

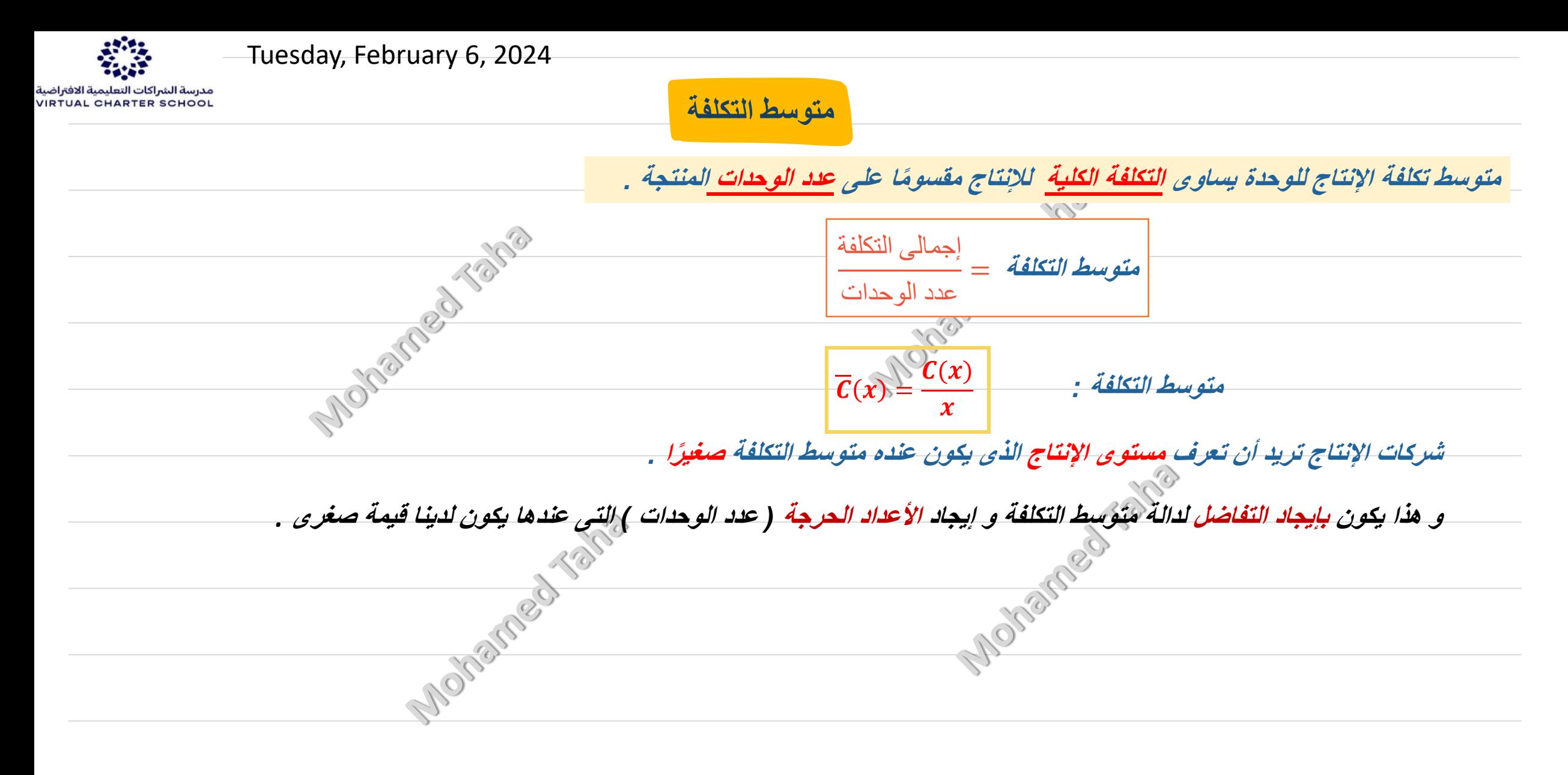

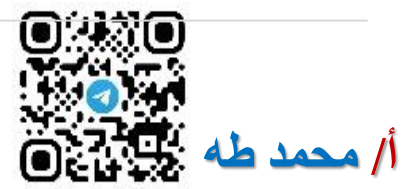

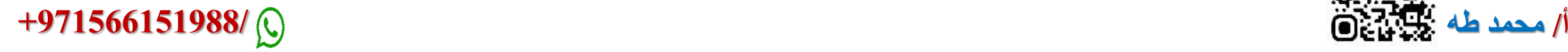

**القيمة الصغرى لمتوسط التكلفة لمنتجات تجارية** 

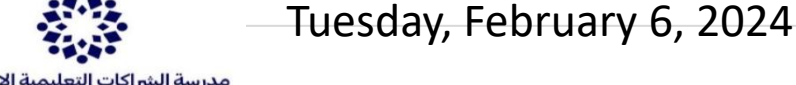

## **9.2صفحة307**

**مثال**

 + + **هو إجمالى التكلفة ) بالدوالر ( لشركة معينة تنتج وحدة من منتجات معينة . على فرض أن** . = **فأوجد مستوى اإلنتاج الذى يحقق القيمة الصغرى لمتوسط التكلفة .**

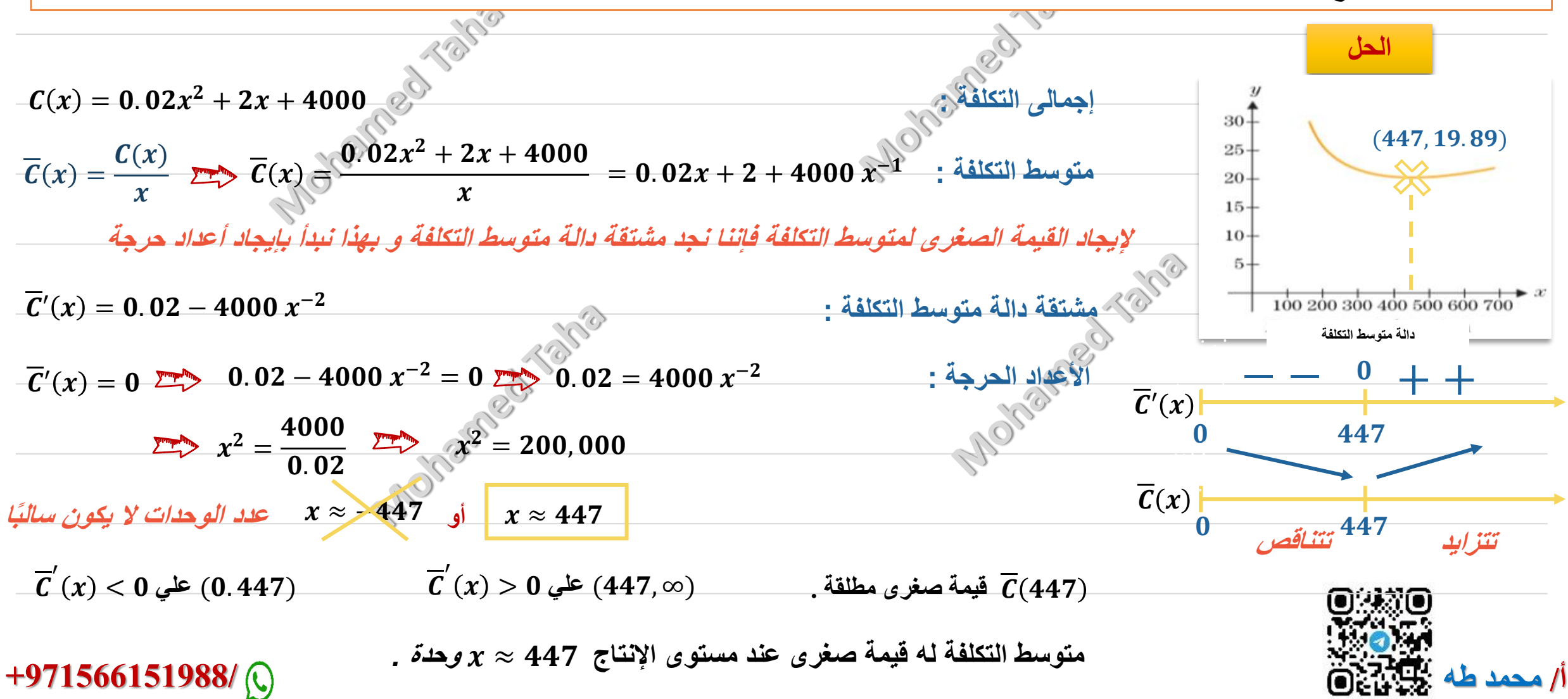

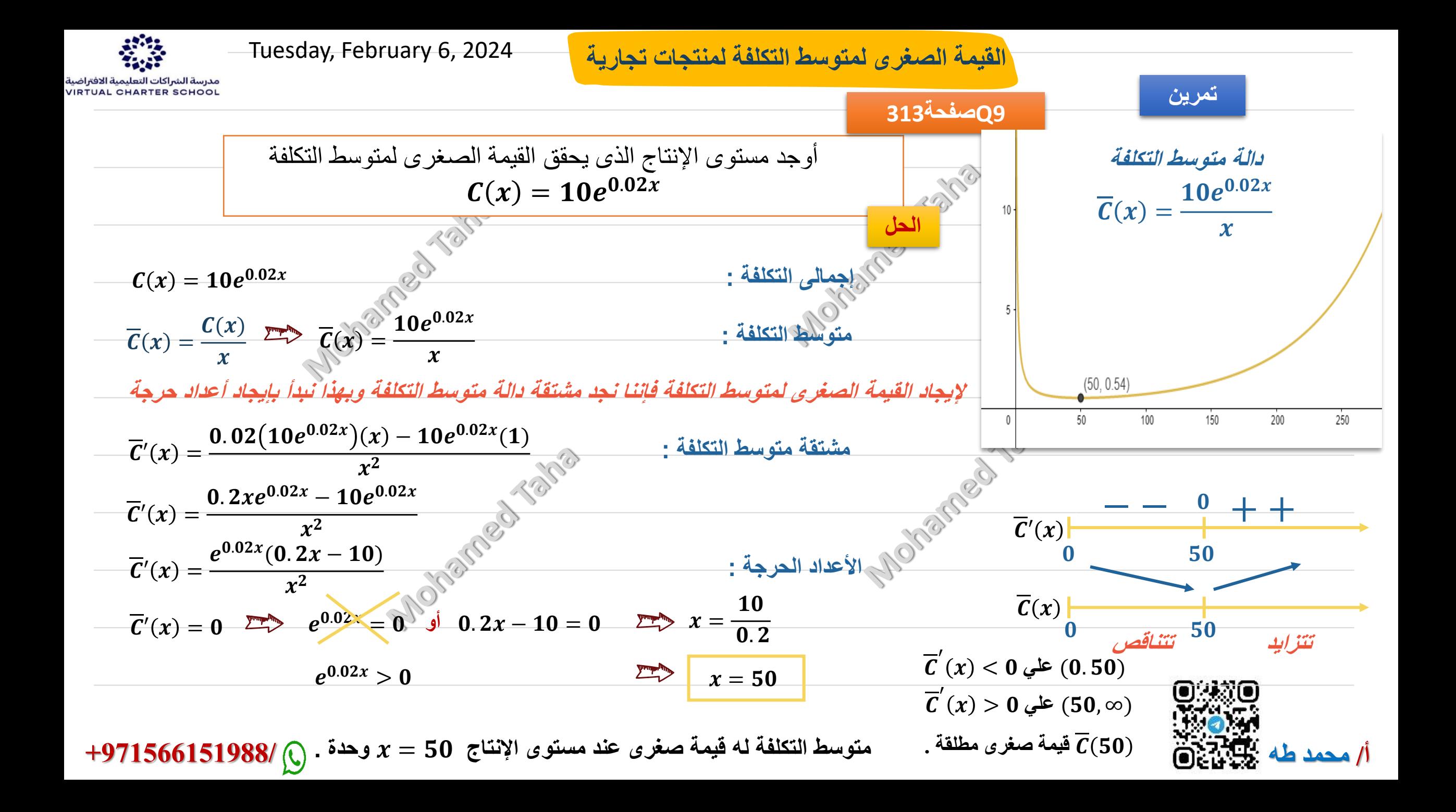

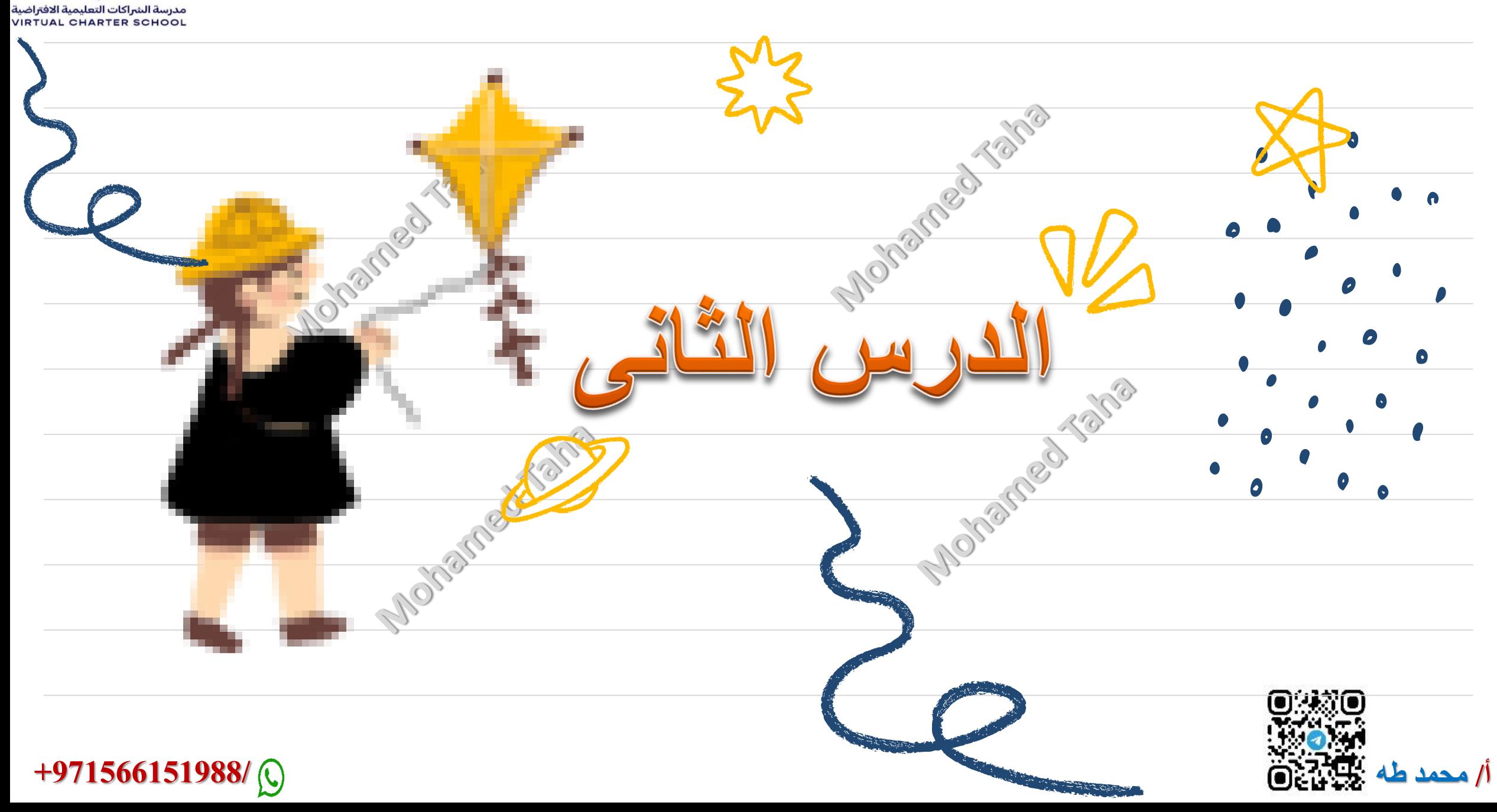

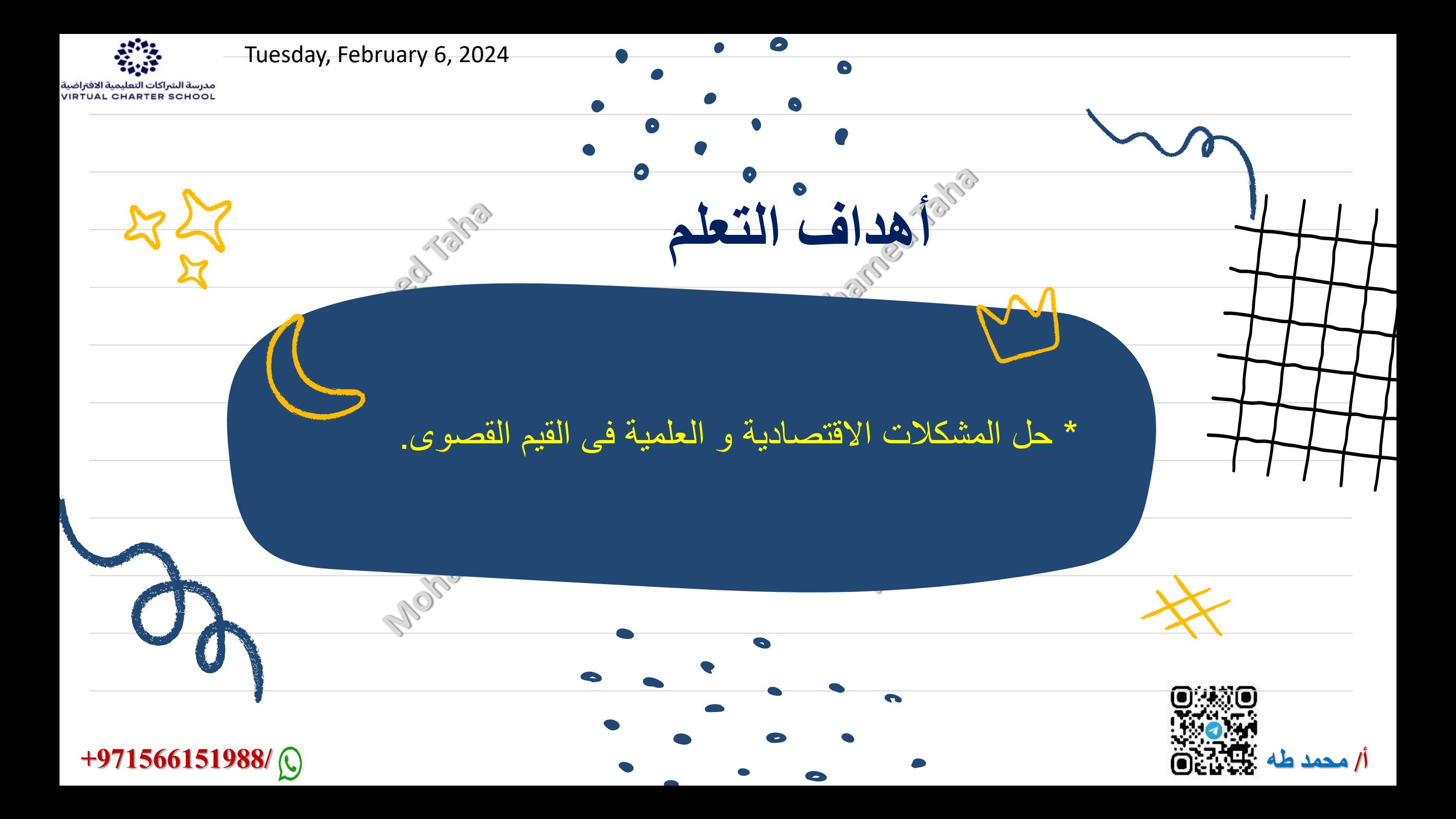

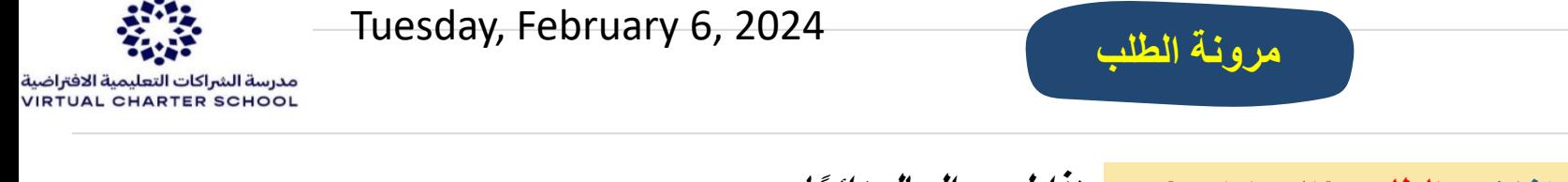

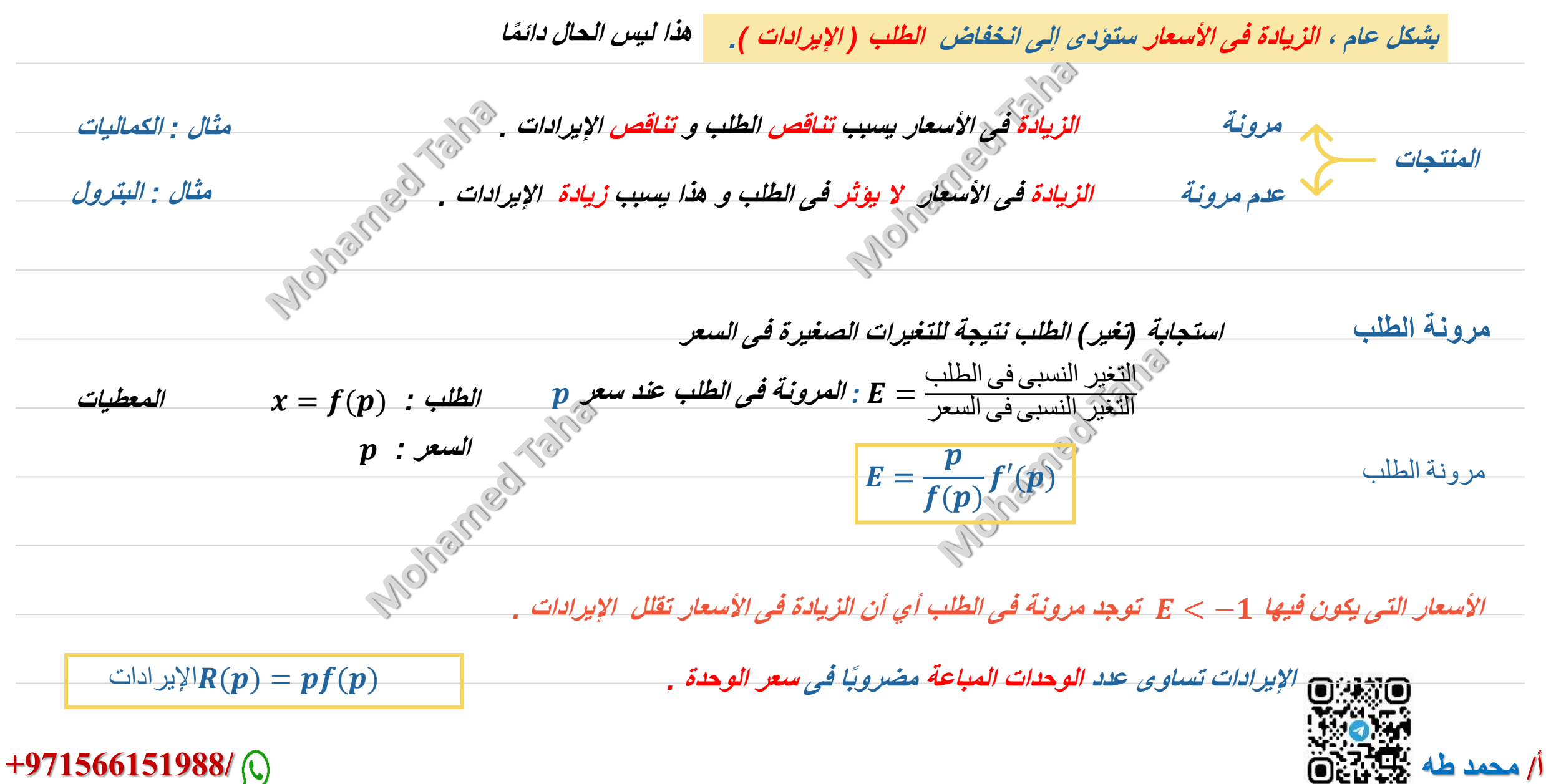

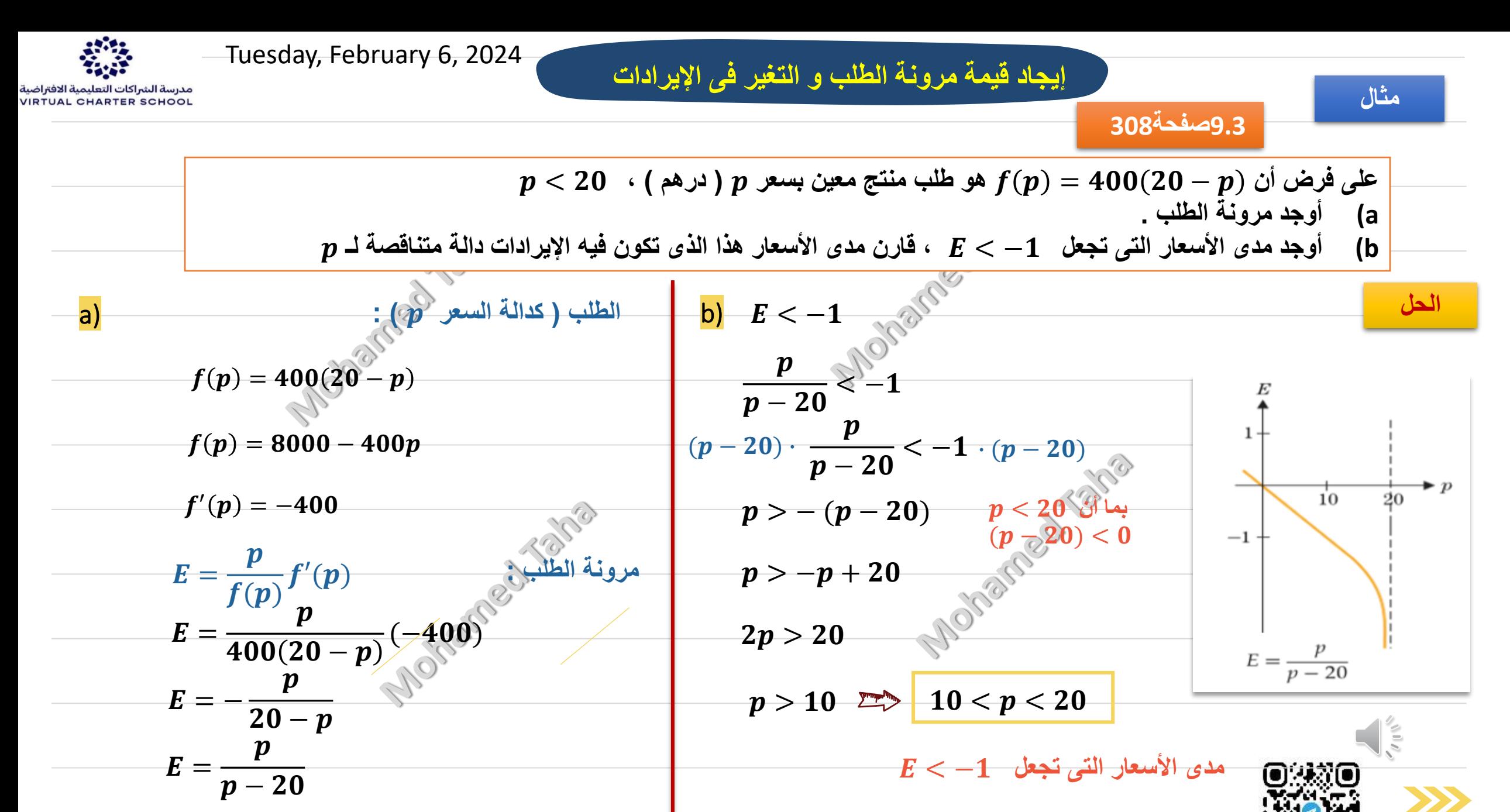

**أ/ محمد طه +971566151988/**

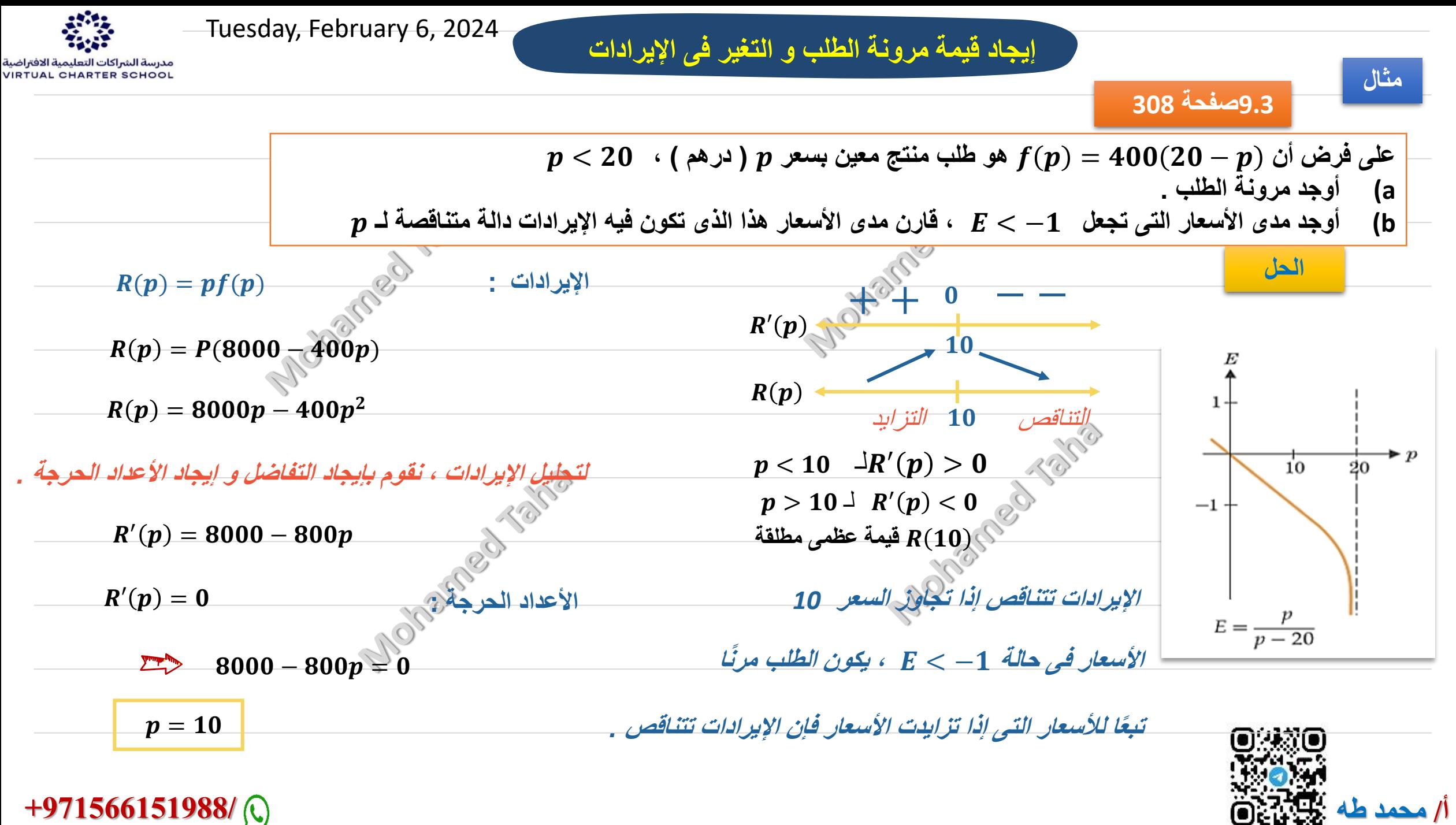

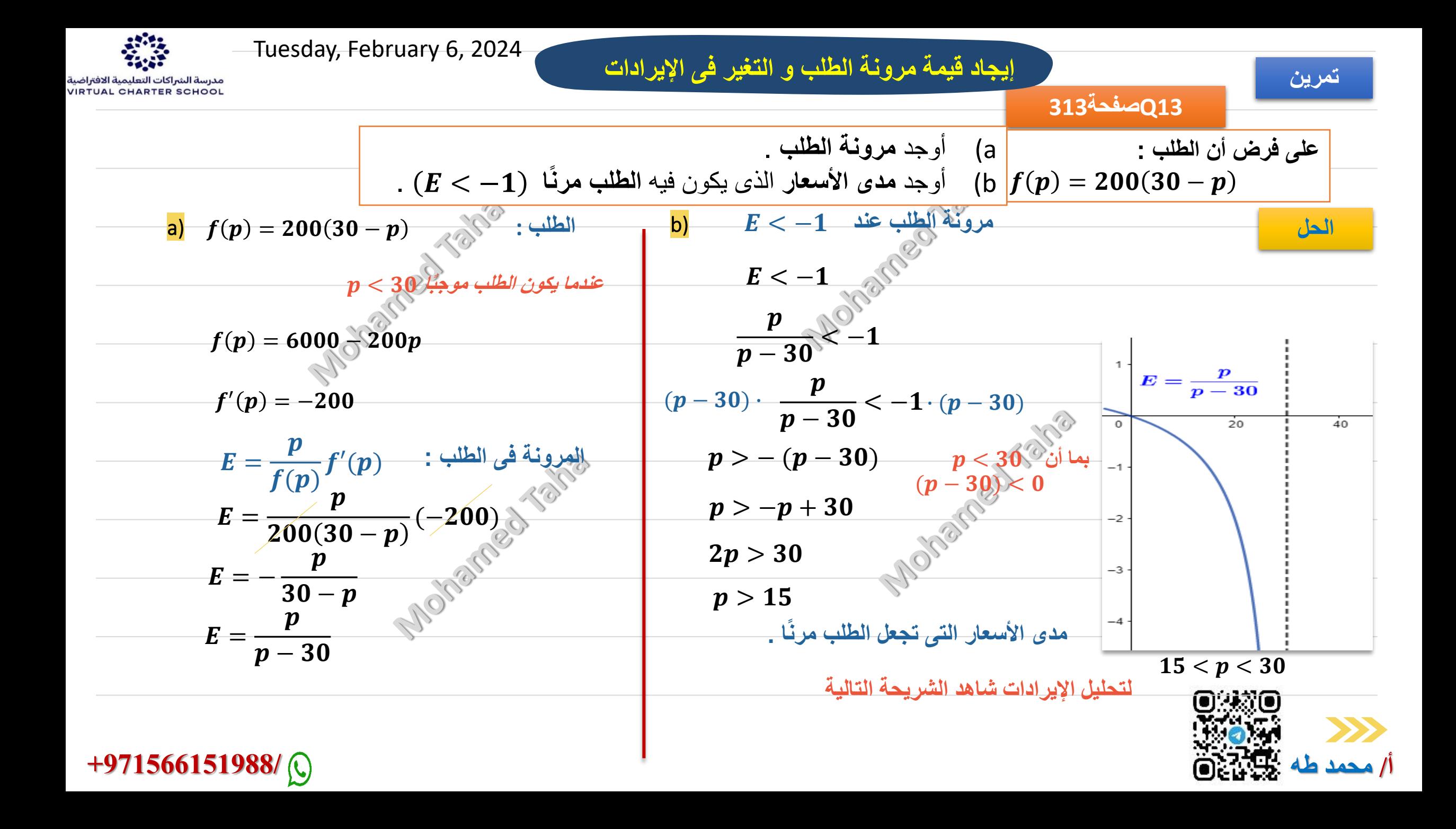

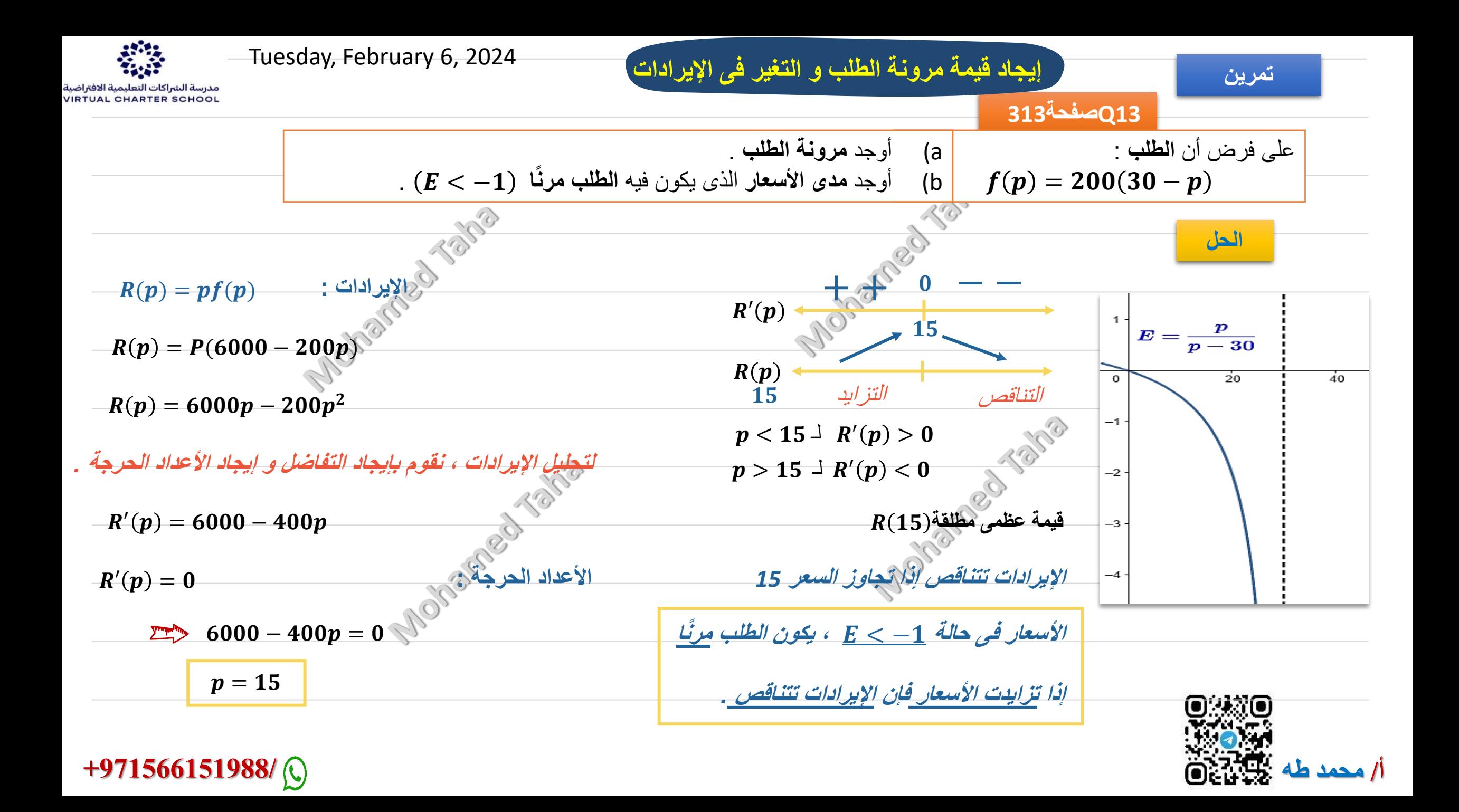

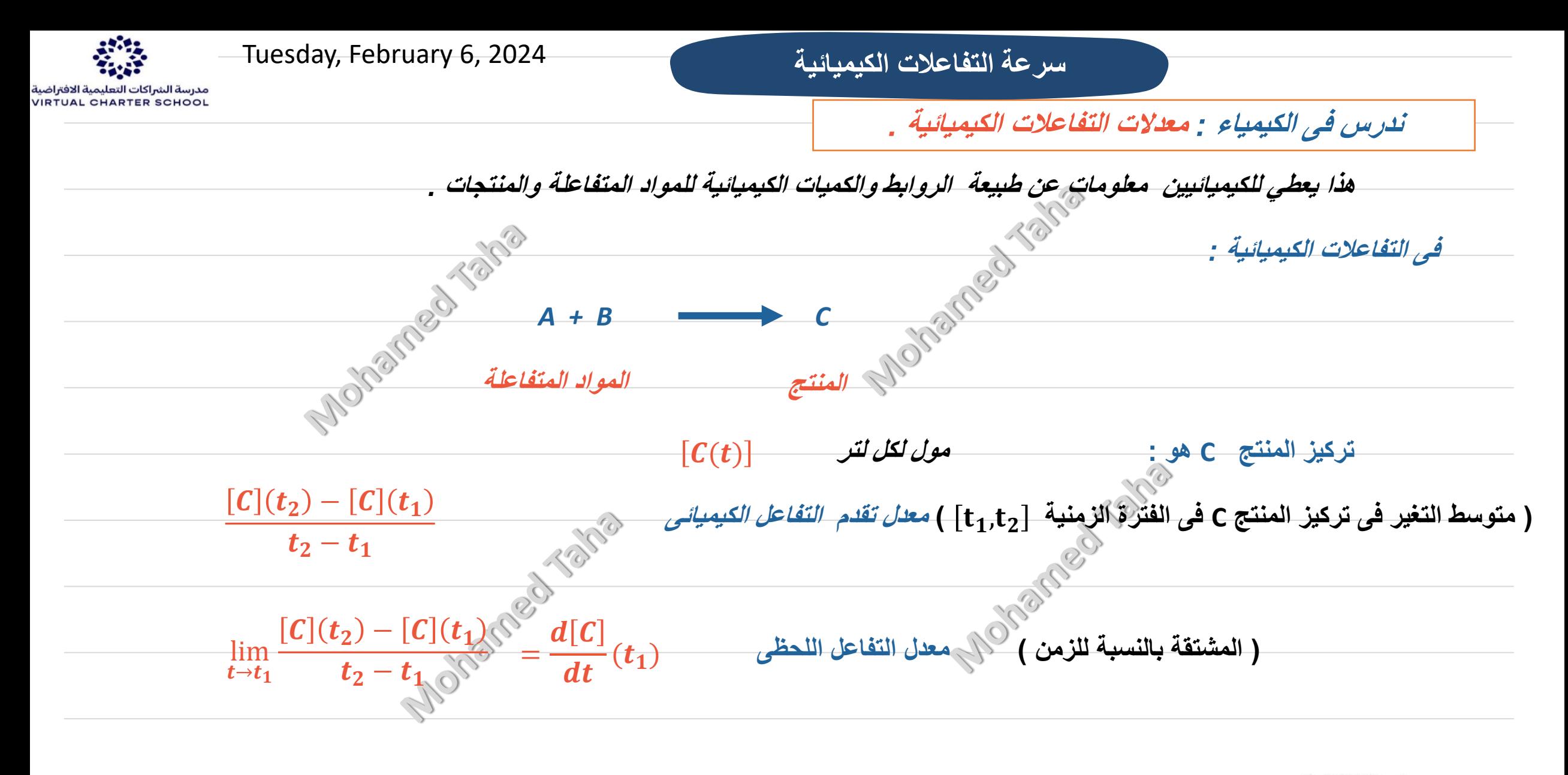

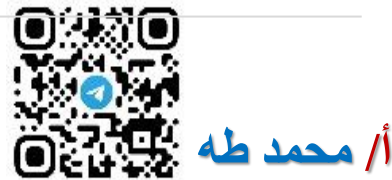

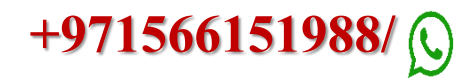

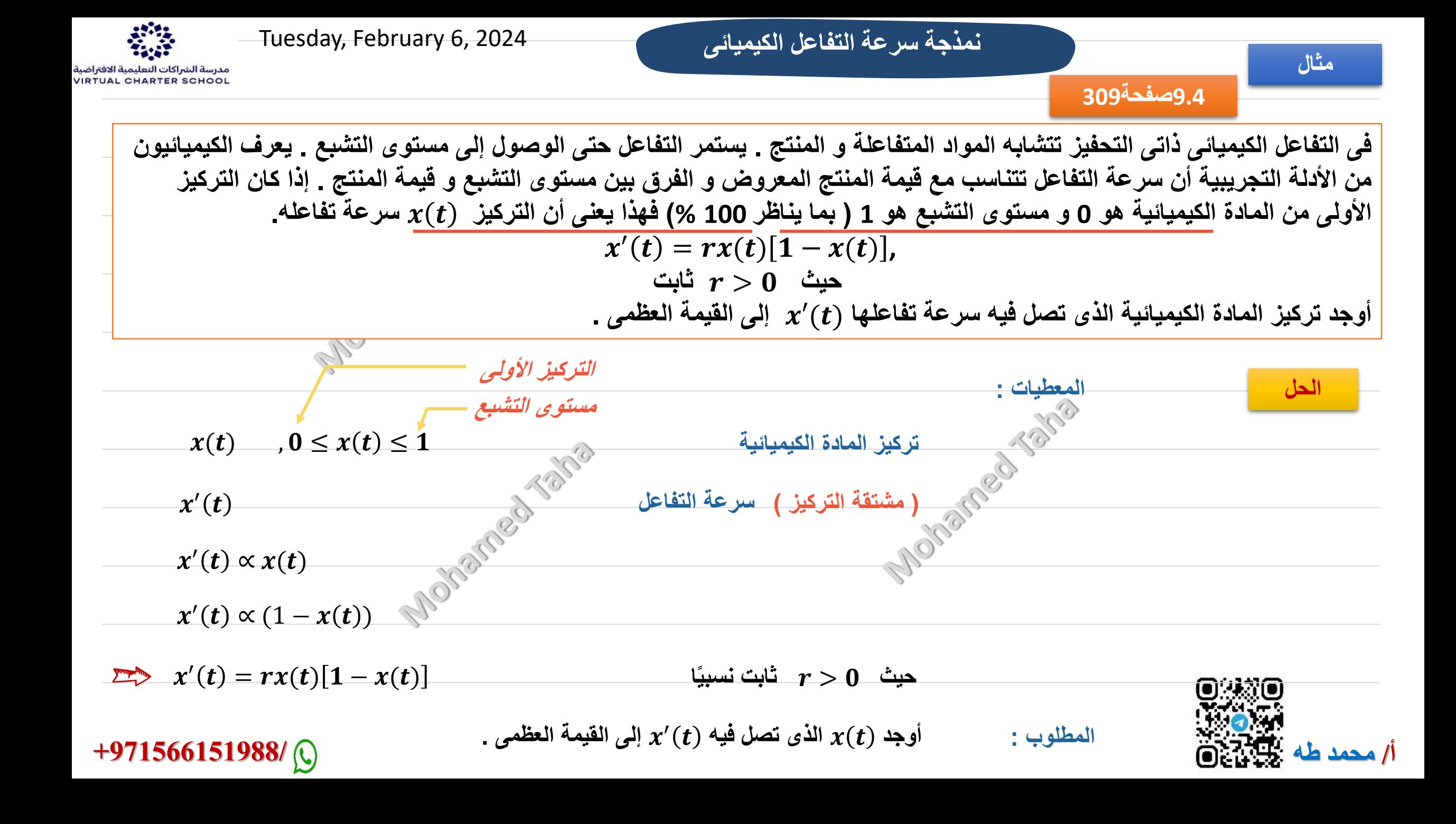

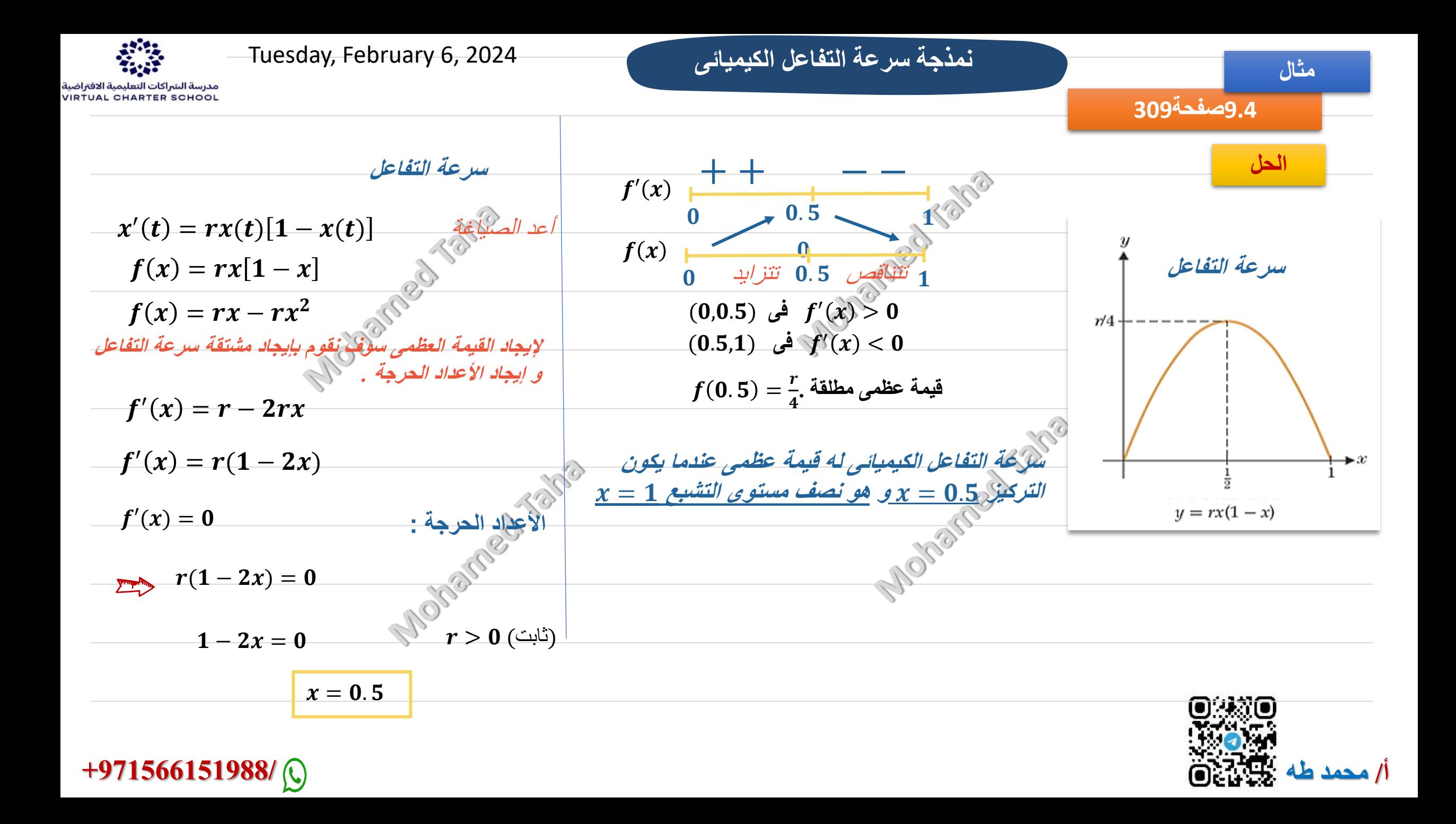

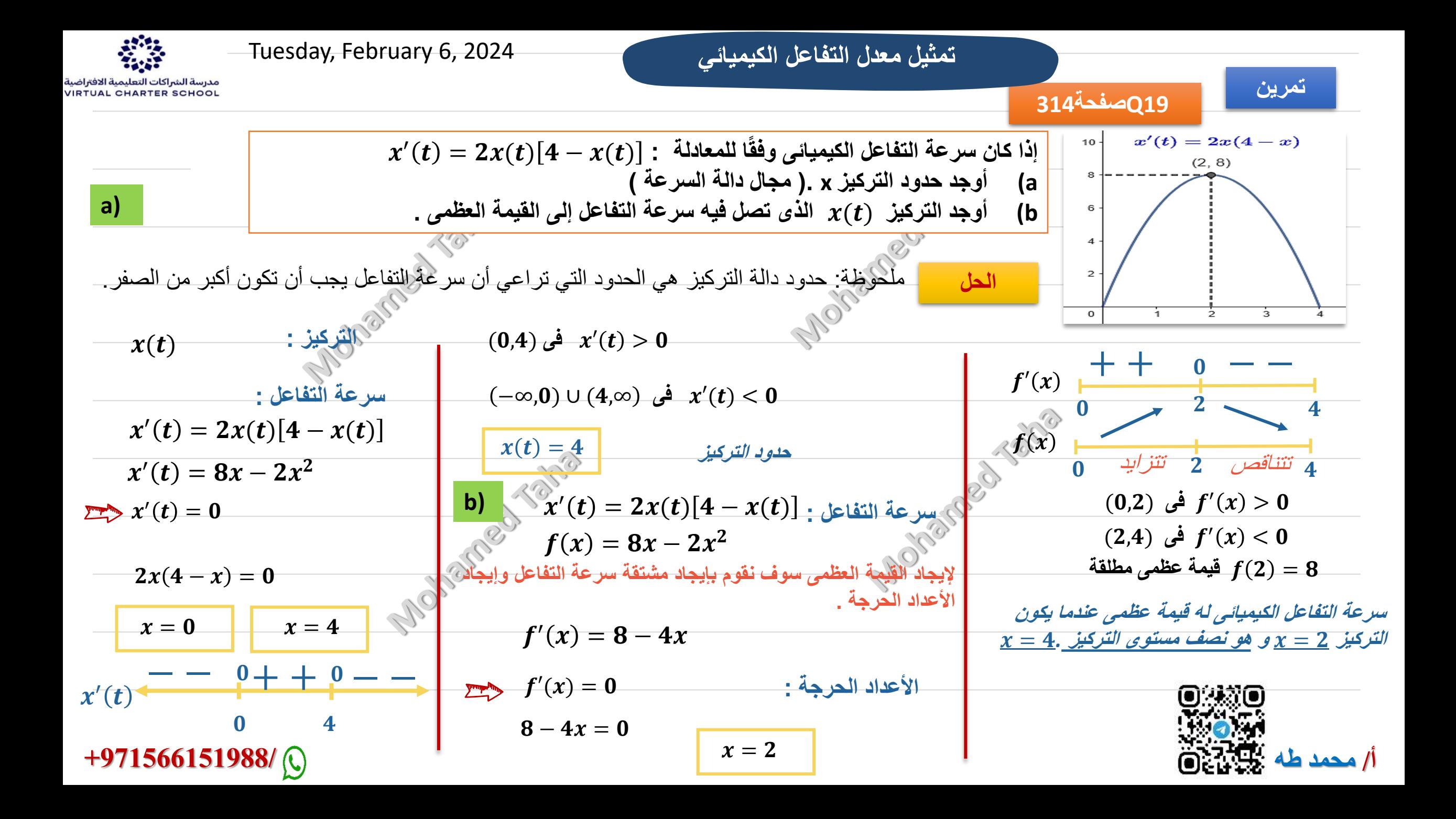

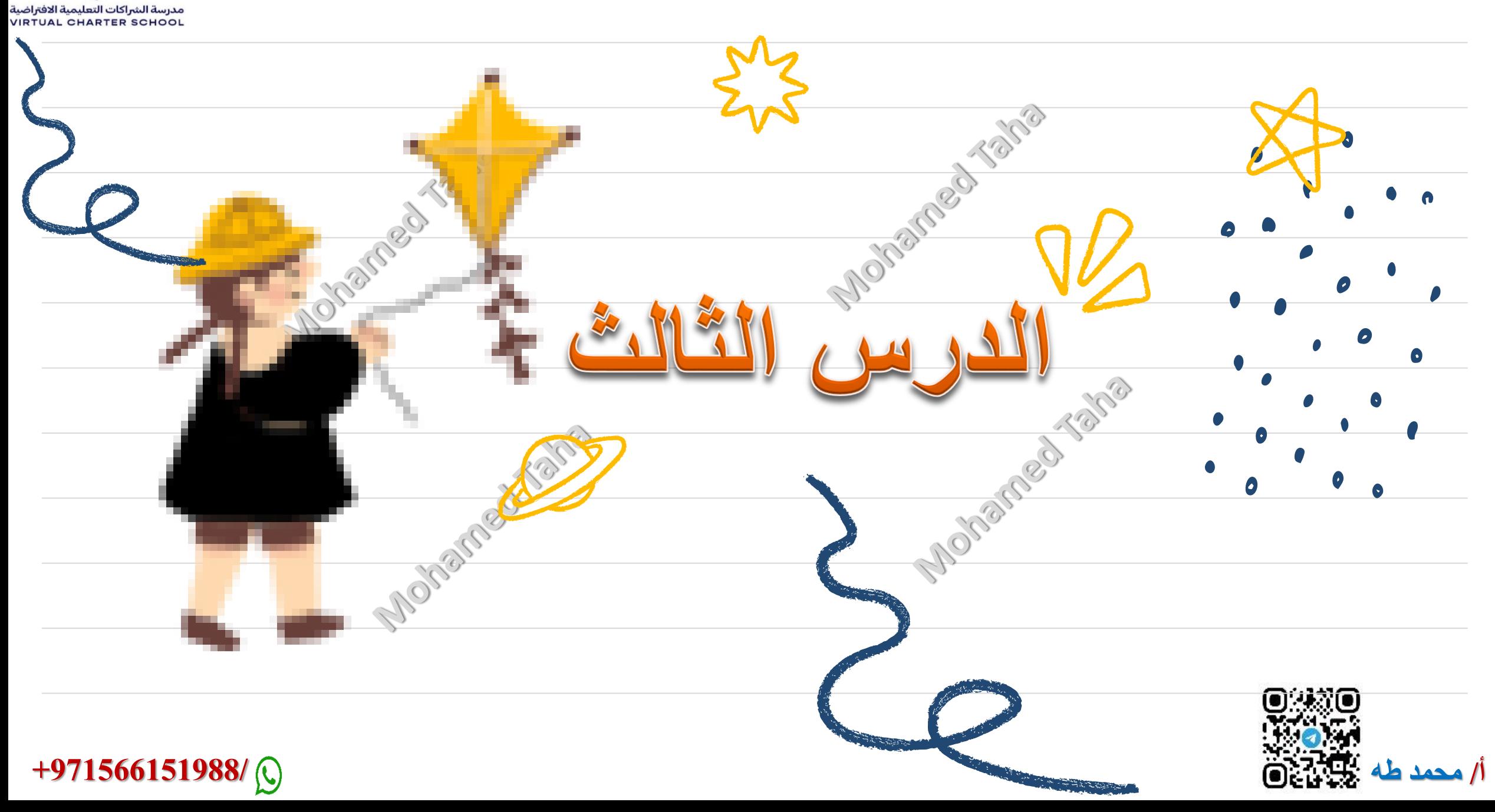

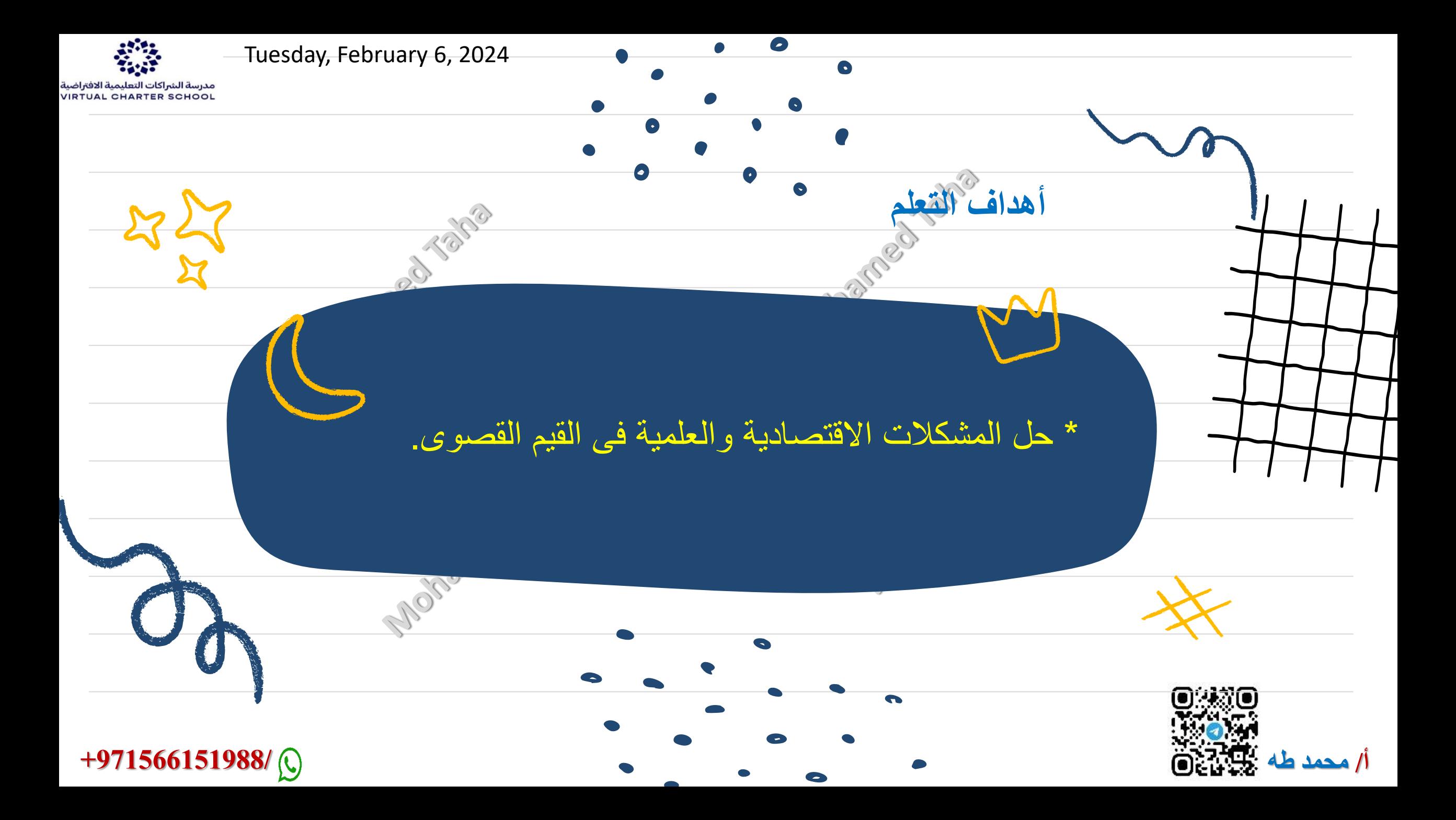

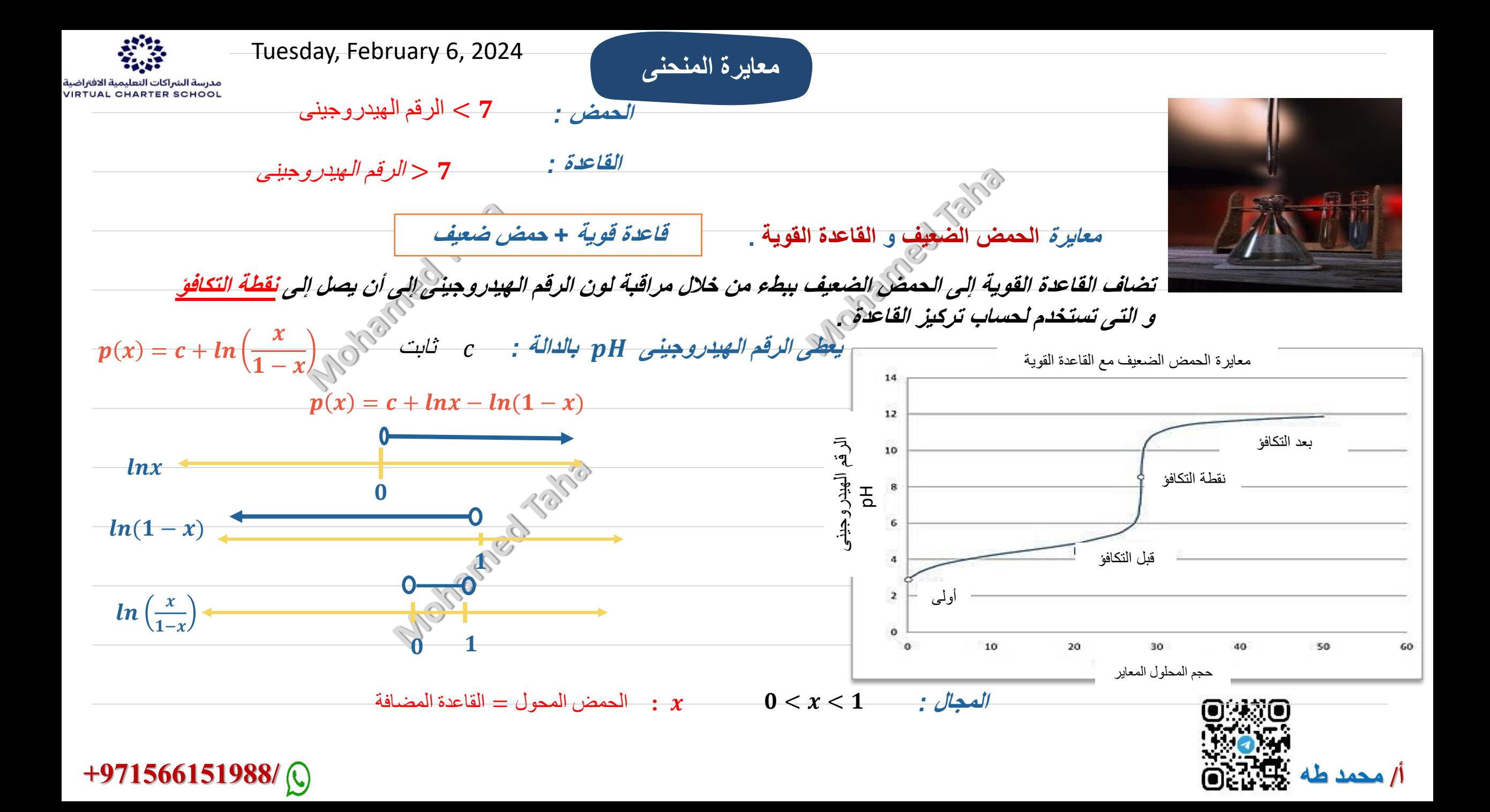

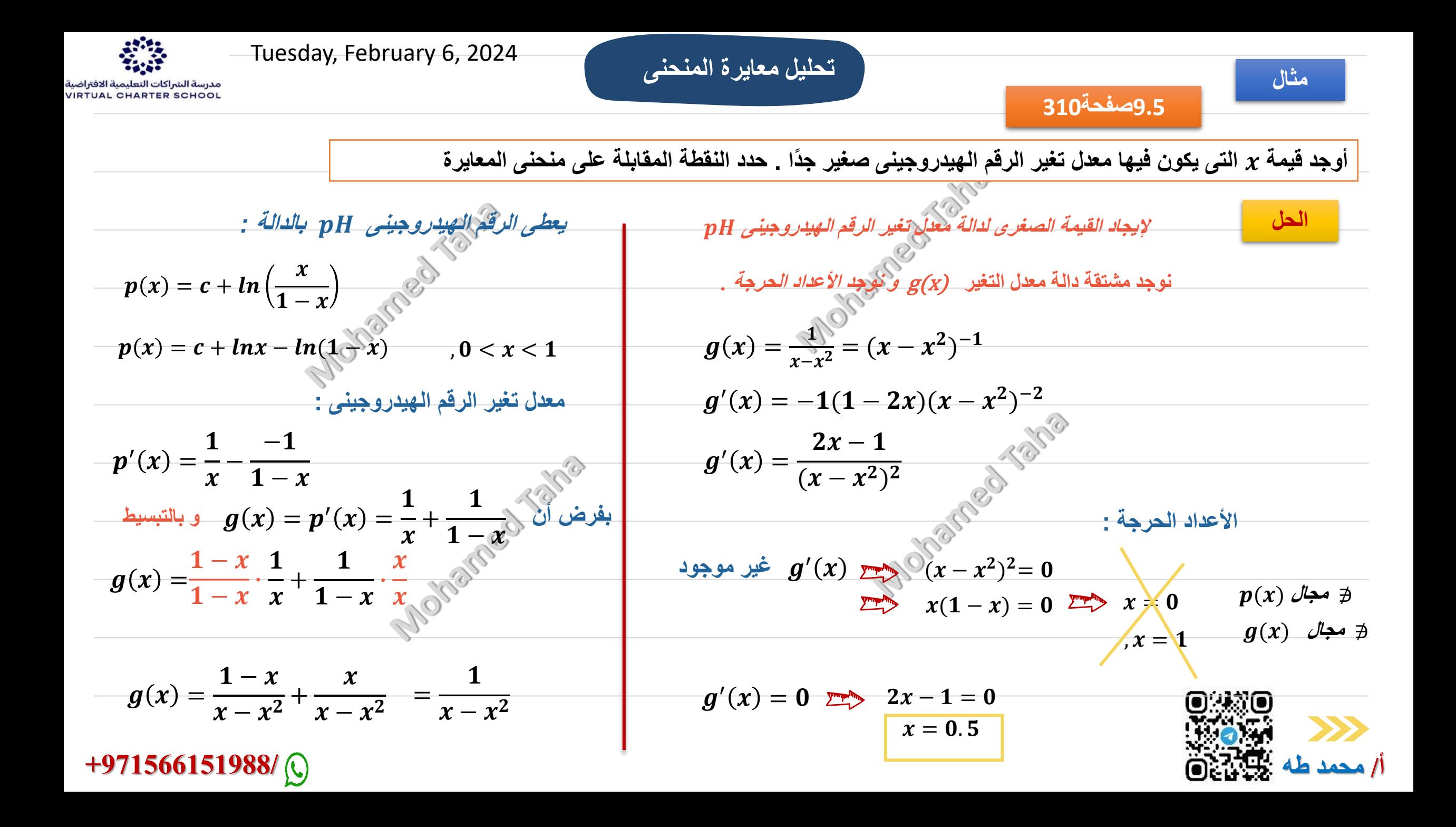

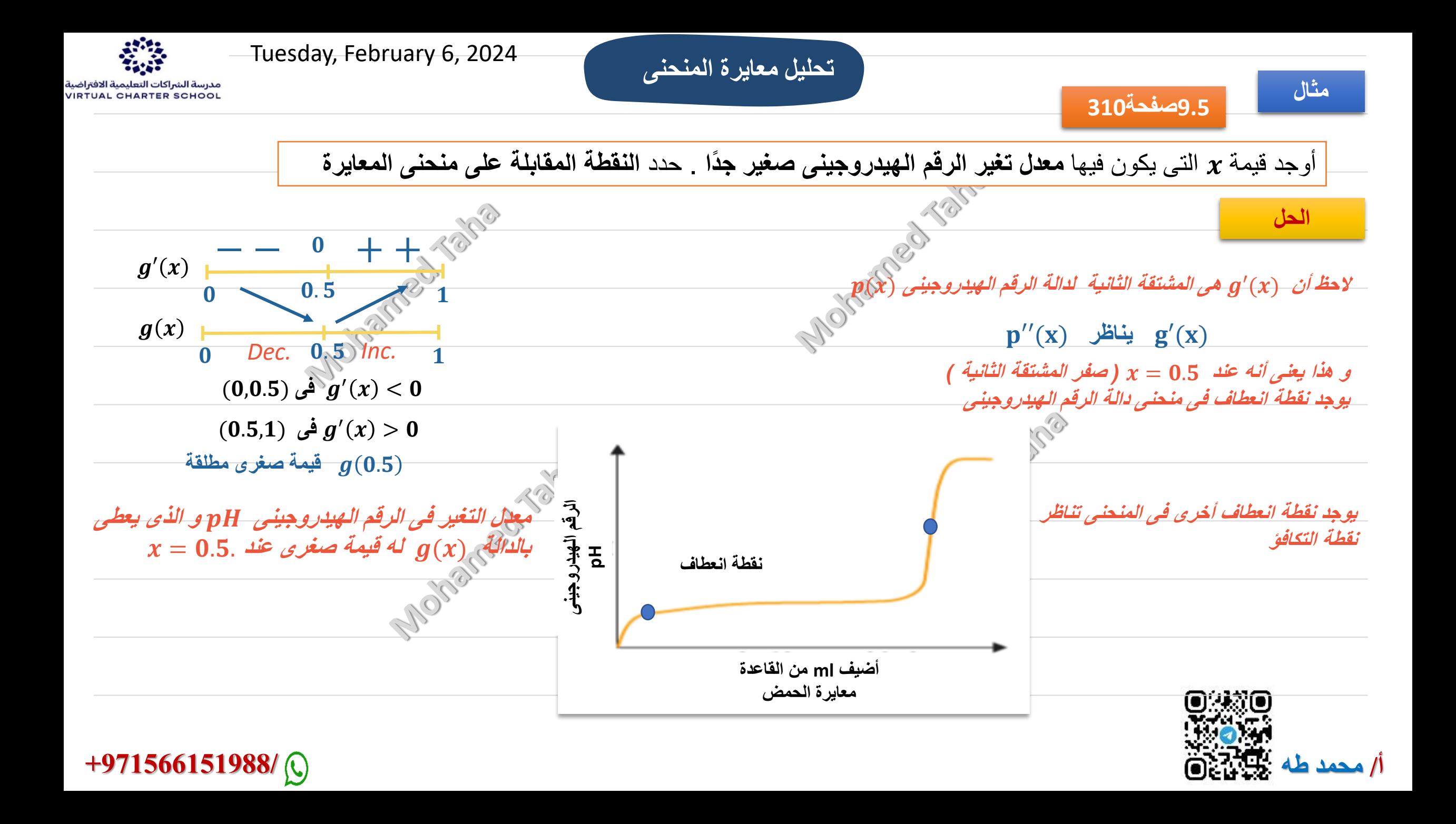

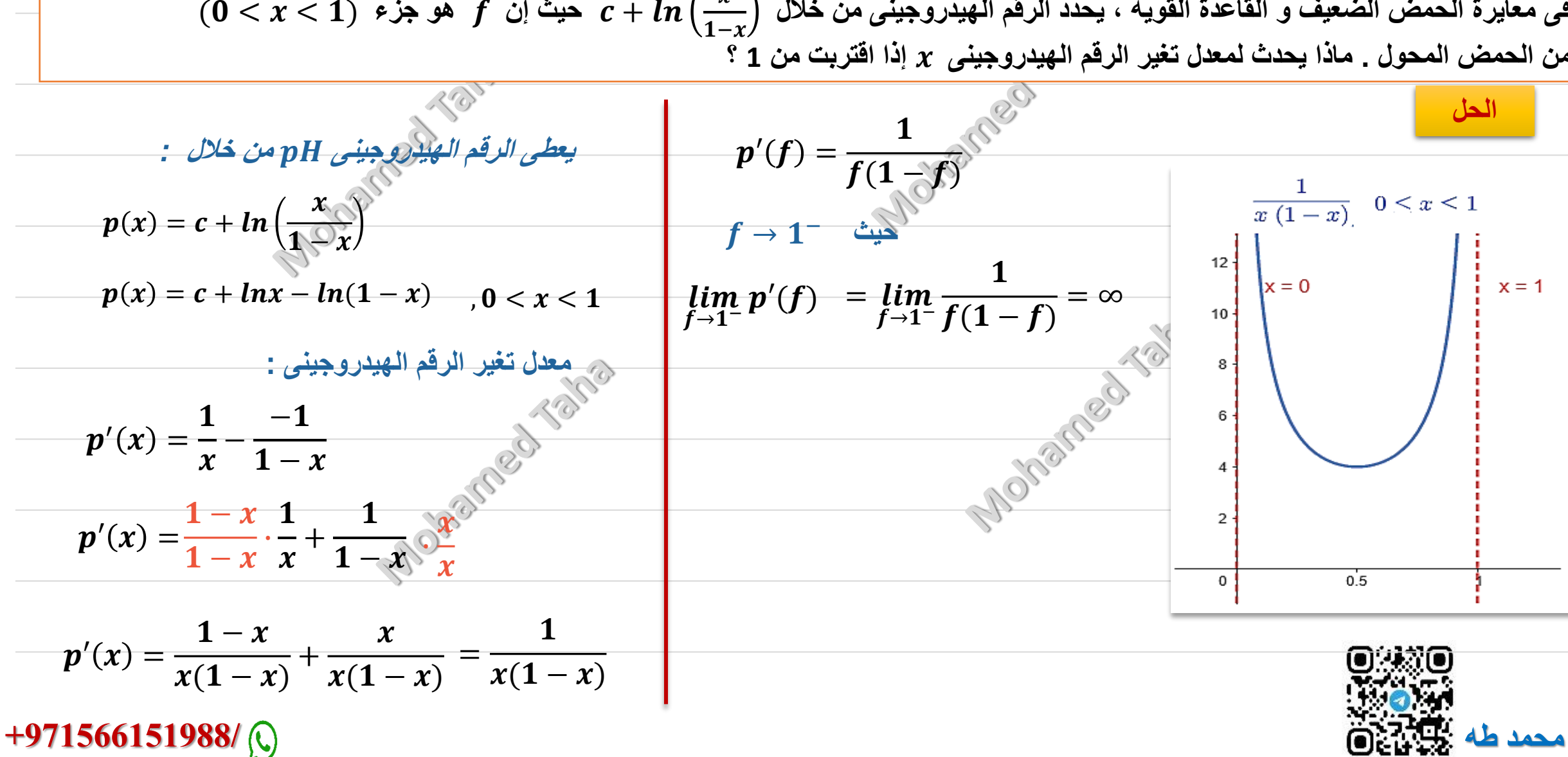

**تحليل معايرة المنحنى**

## $\mathbf{f}$  فى معايرة الحمض الضعيف و القاعدة القوية ، يحدد الرقم الهيدروجينى من خلال  $\mathbf{f} + \mathbf{f}$  حيث إن  $f$  هو جزء  $\mathbf{f} > 0 < 0$ **من الحمض المحول . ماذا يحدث لمعدل تغير الرقم الهيدروجينى إذا اقتربت من 1 ؟**

**تمرين 26Qصفحة<sup>314</sup>**

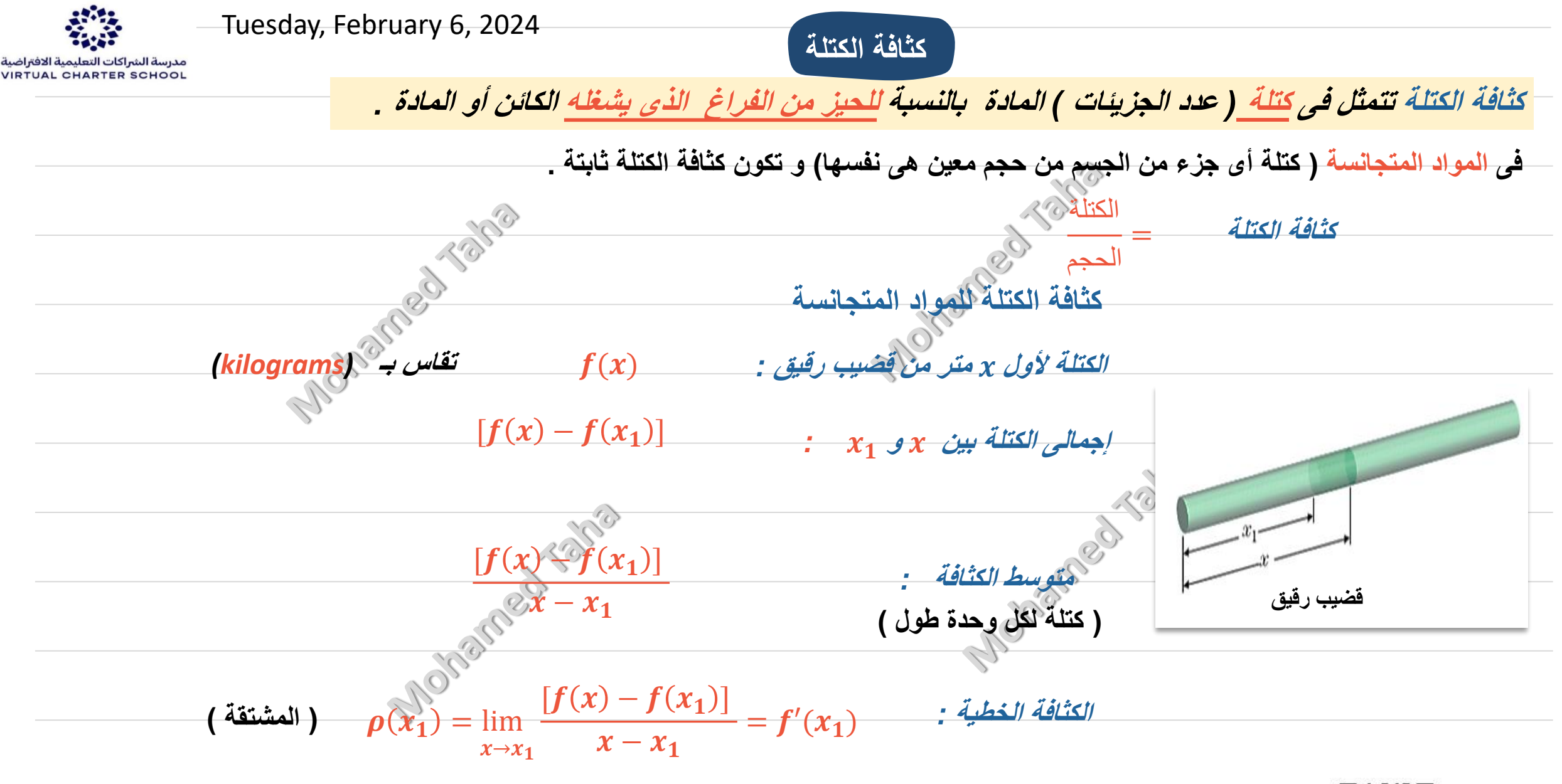

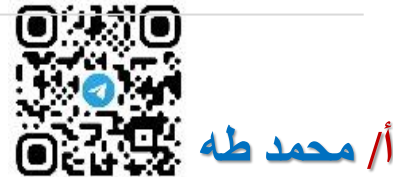

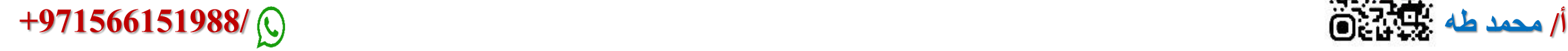

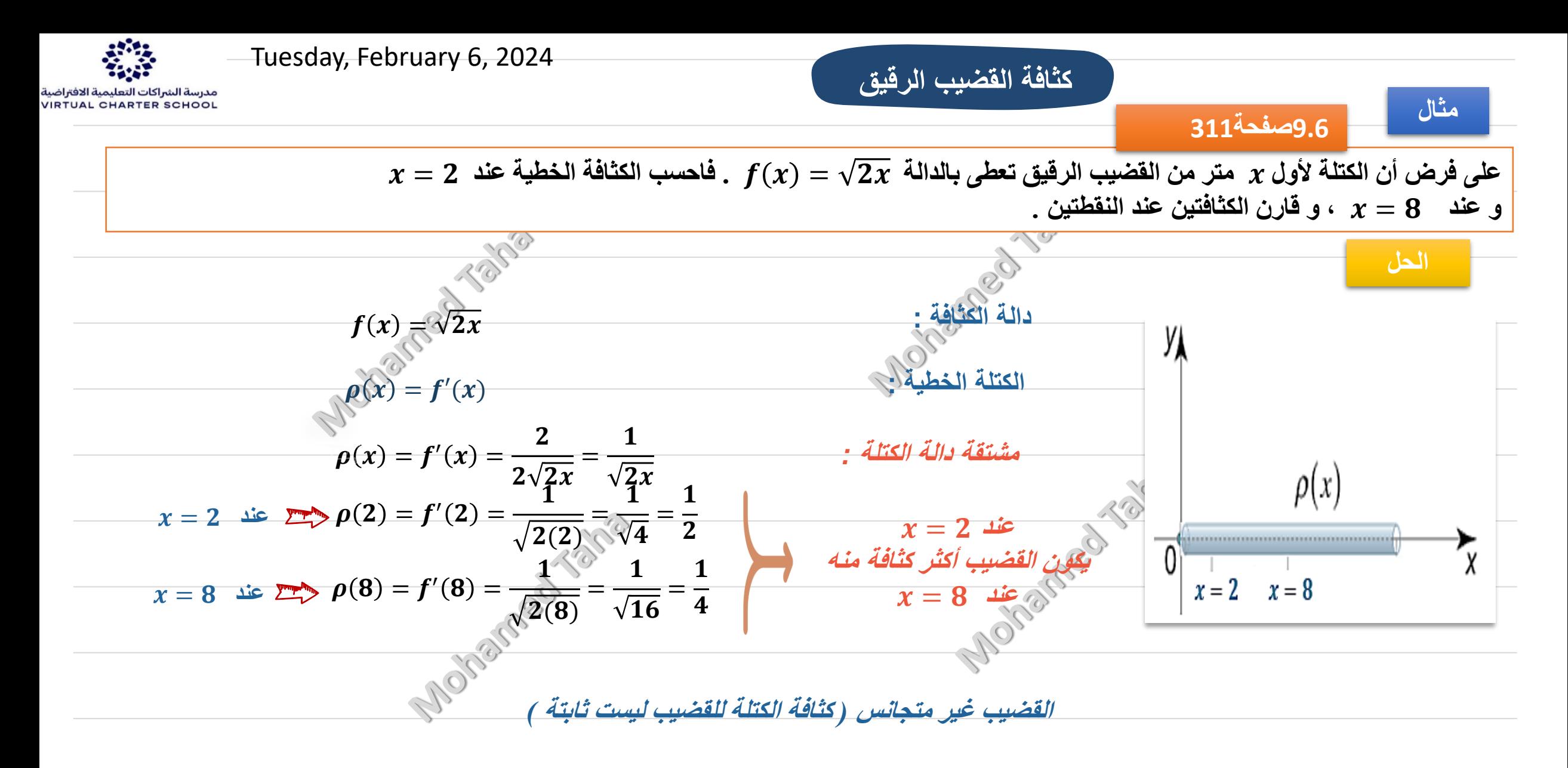

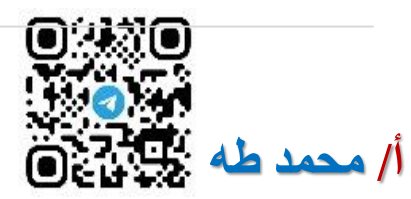

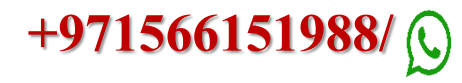

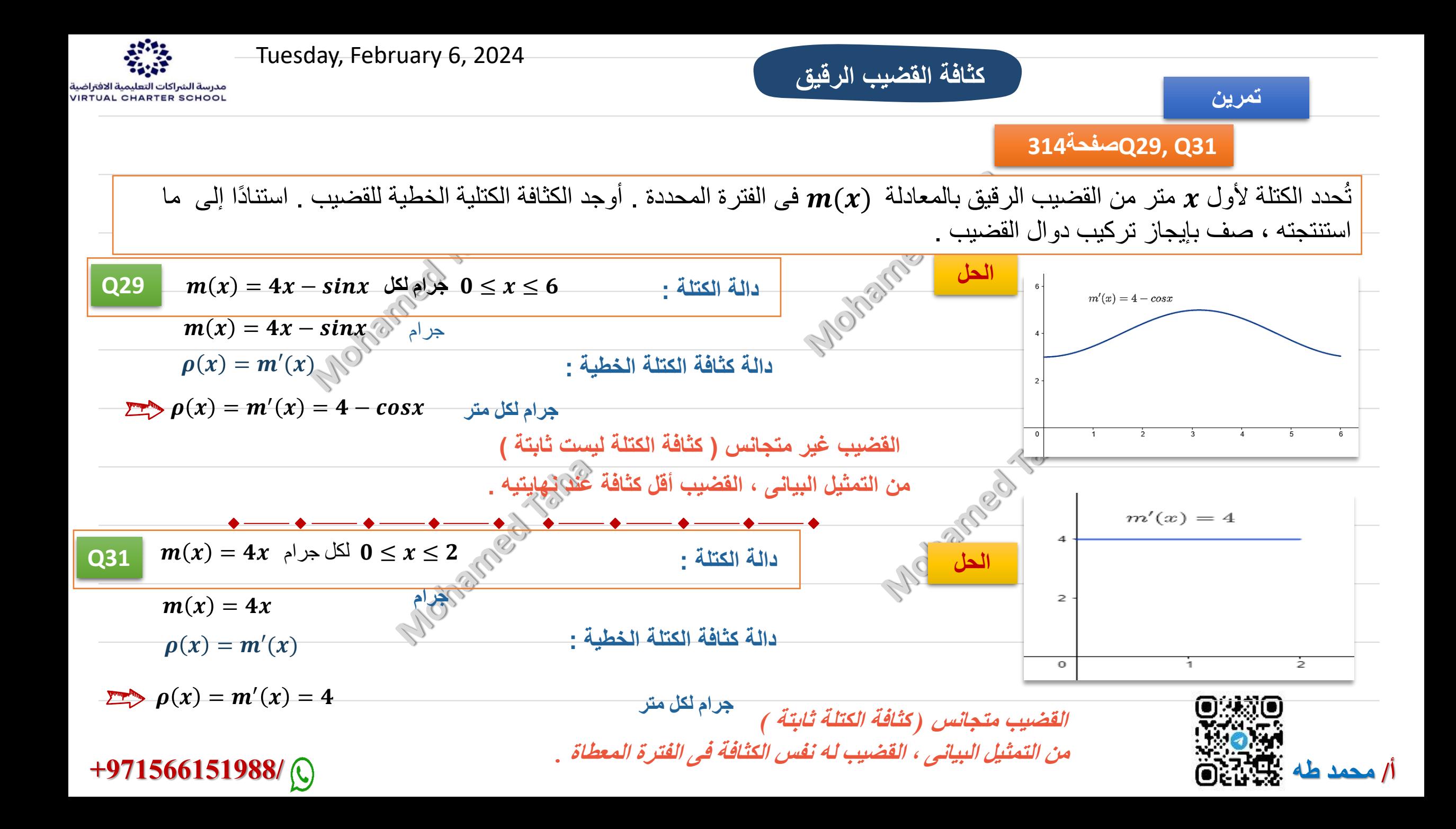

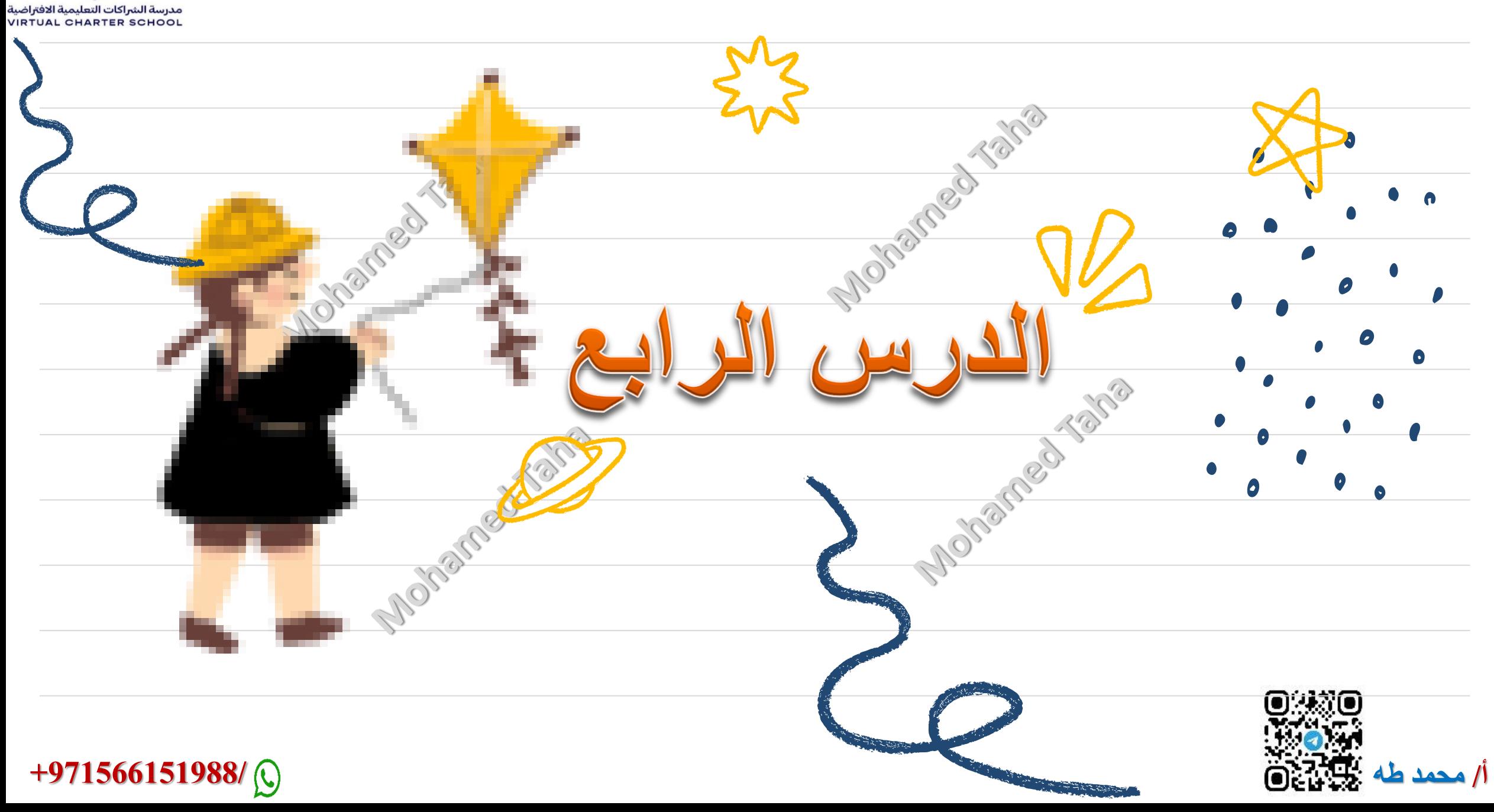

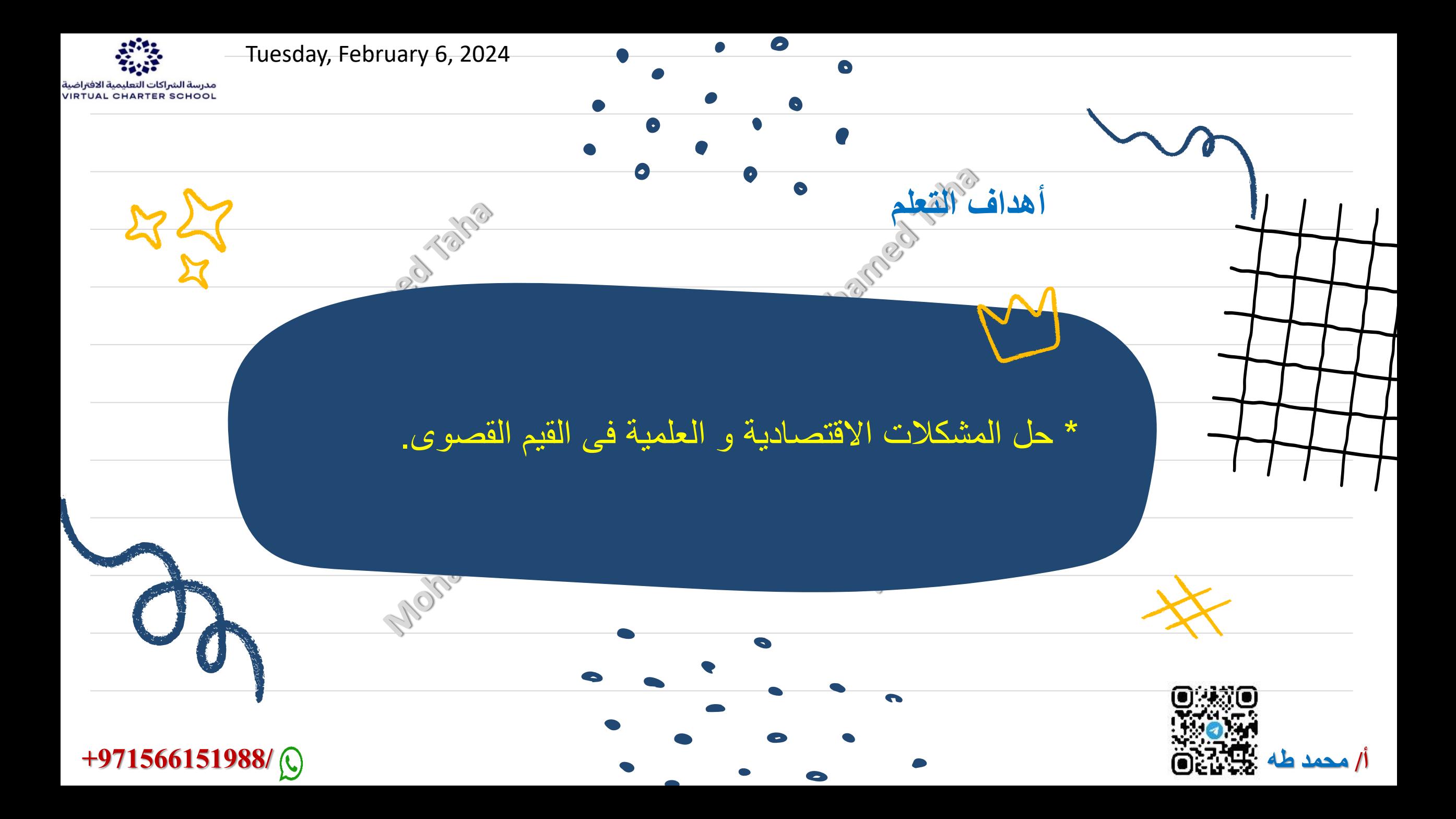

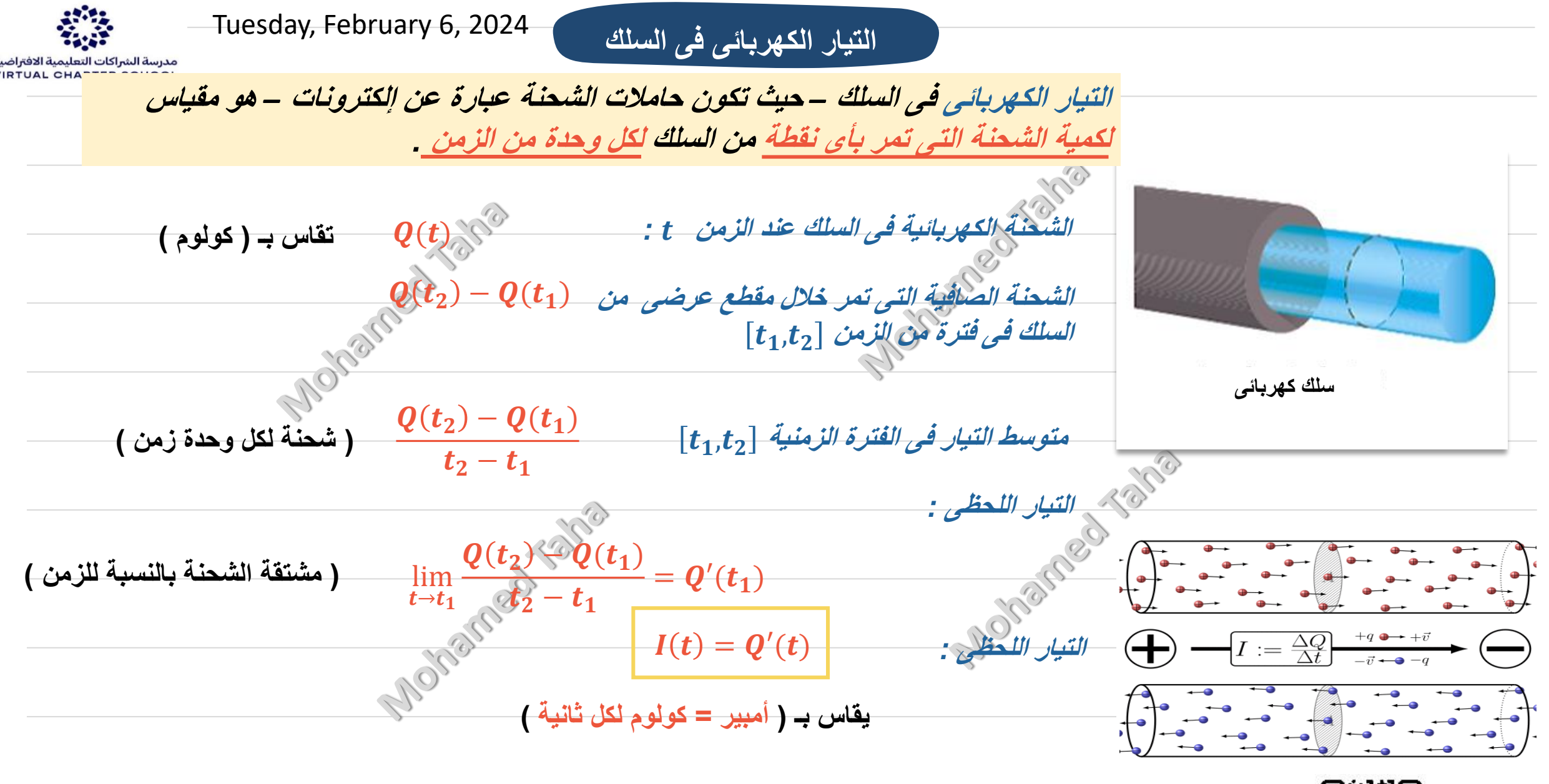

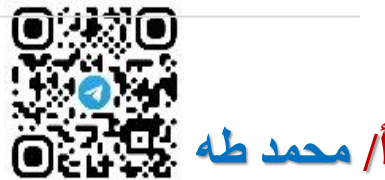

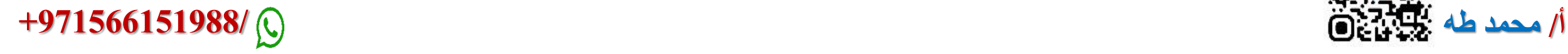

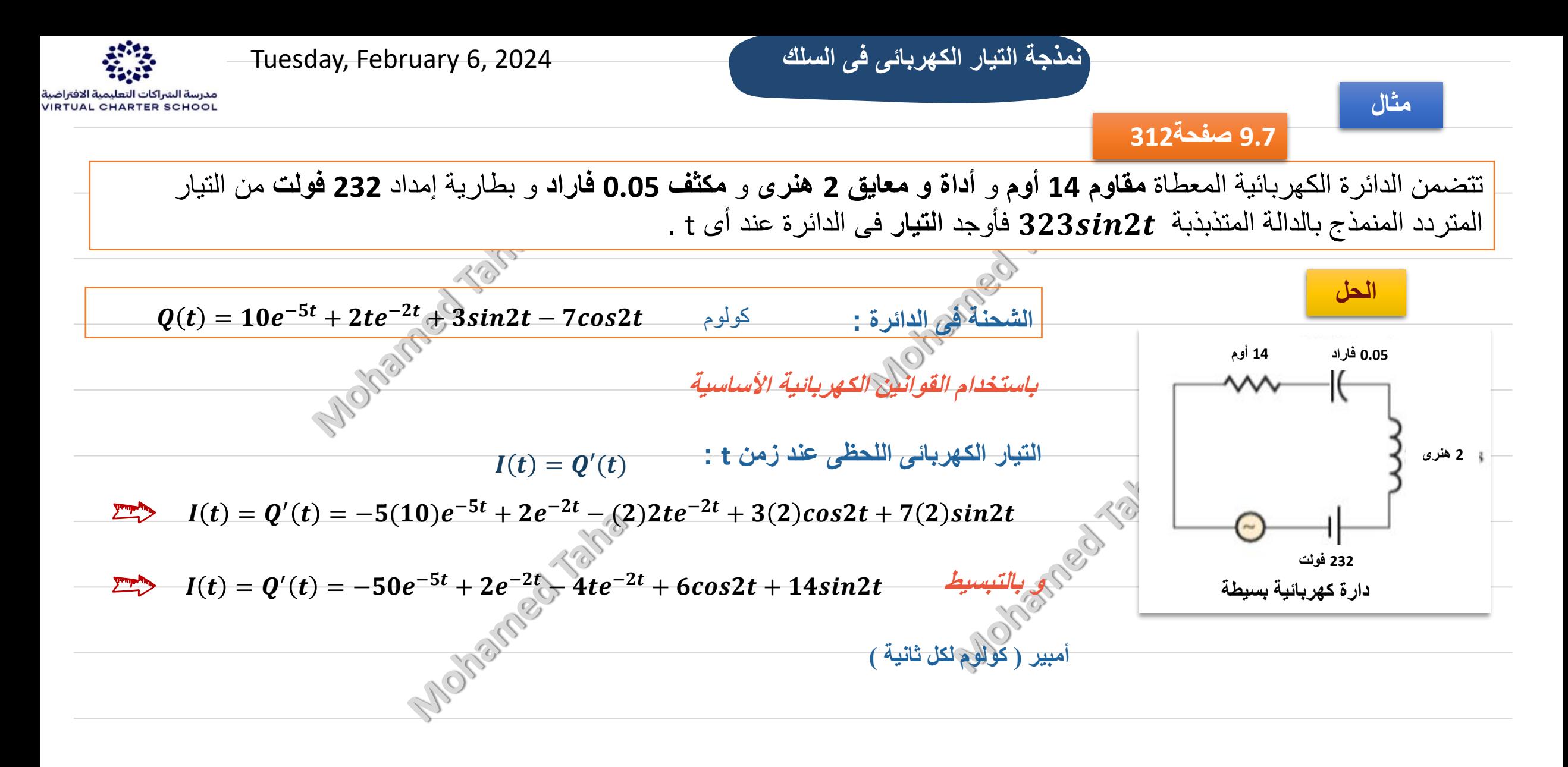

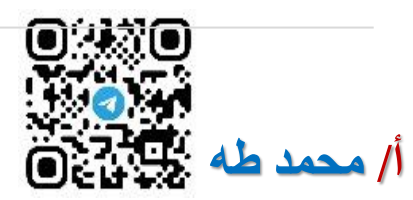

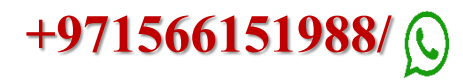

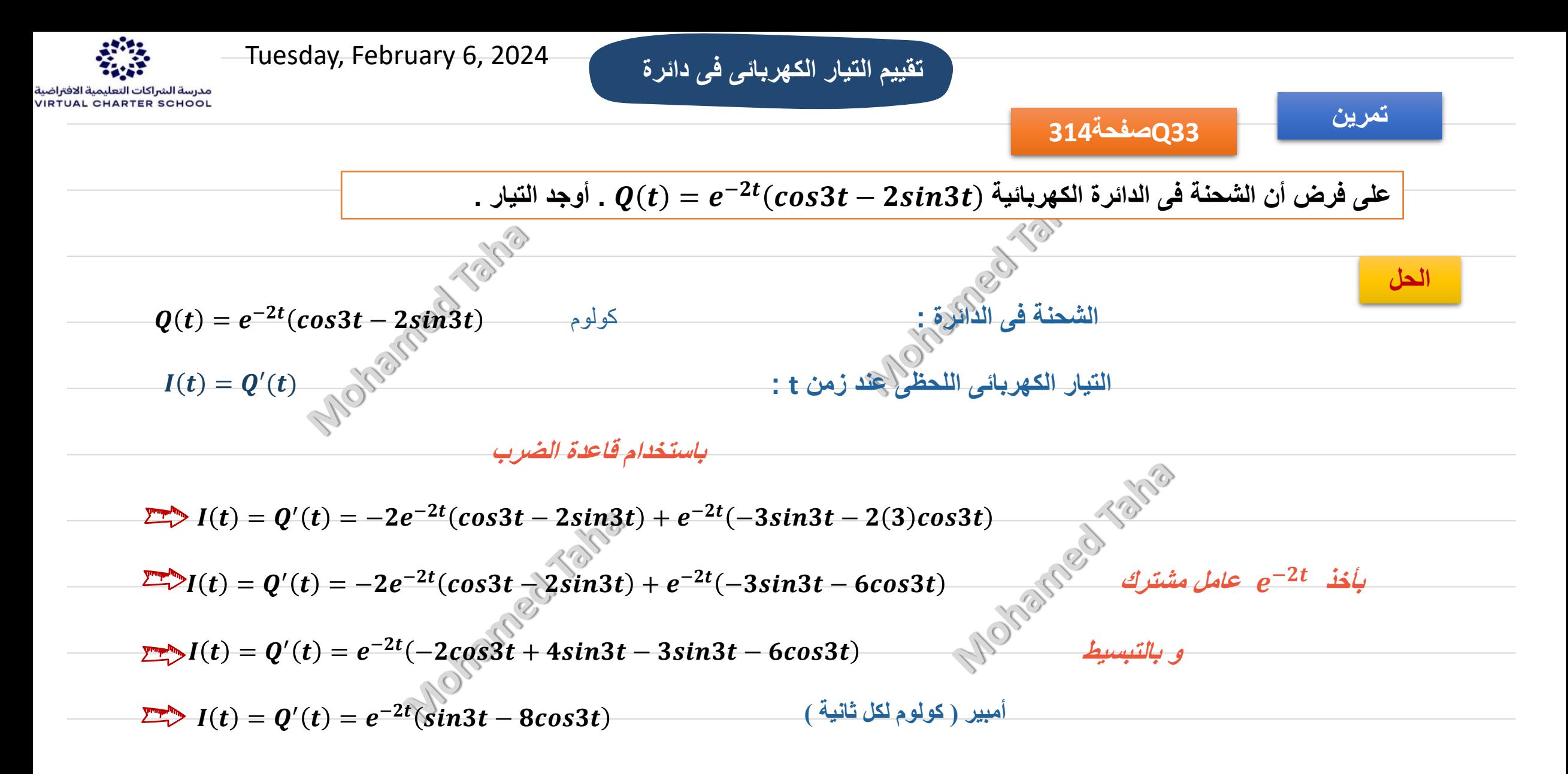

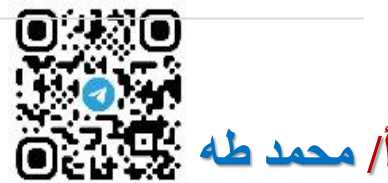

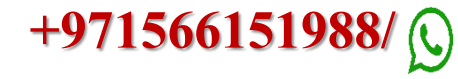

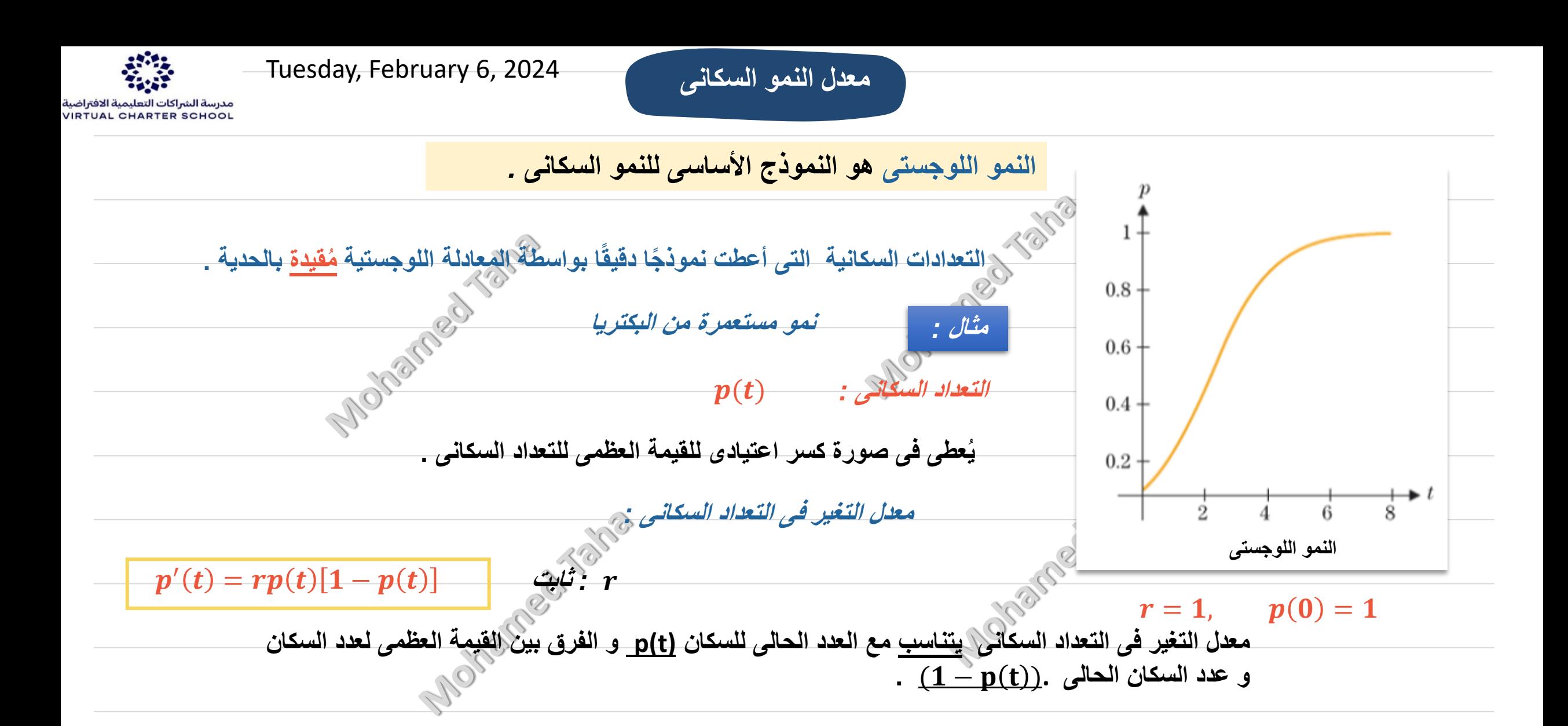

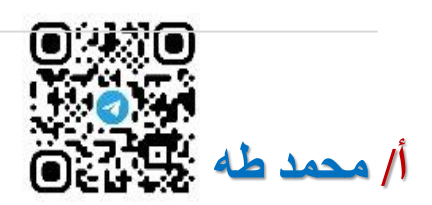

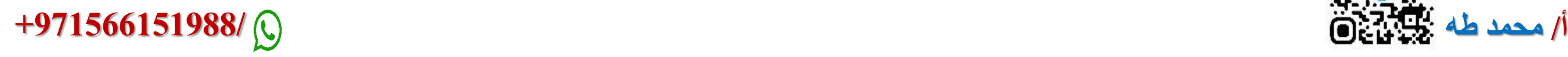

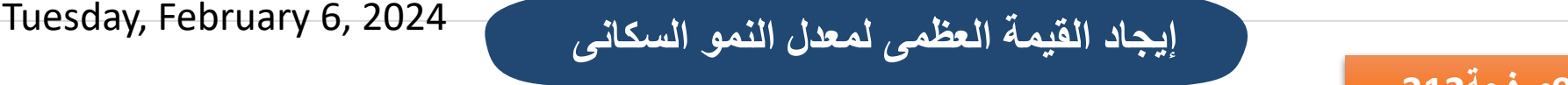

**مثال**

 $0.8$ 

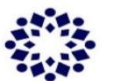

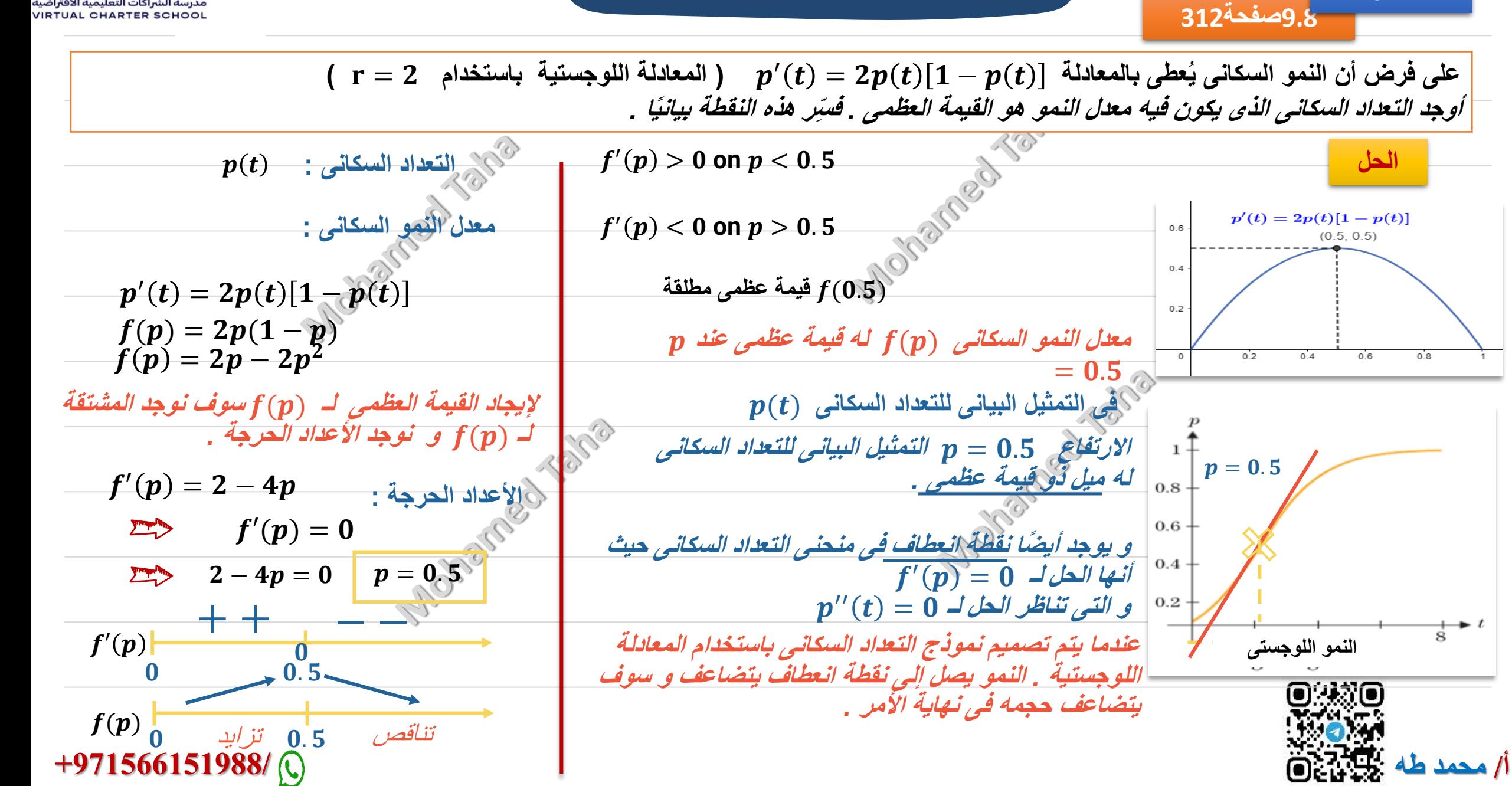

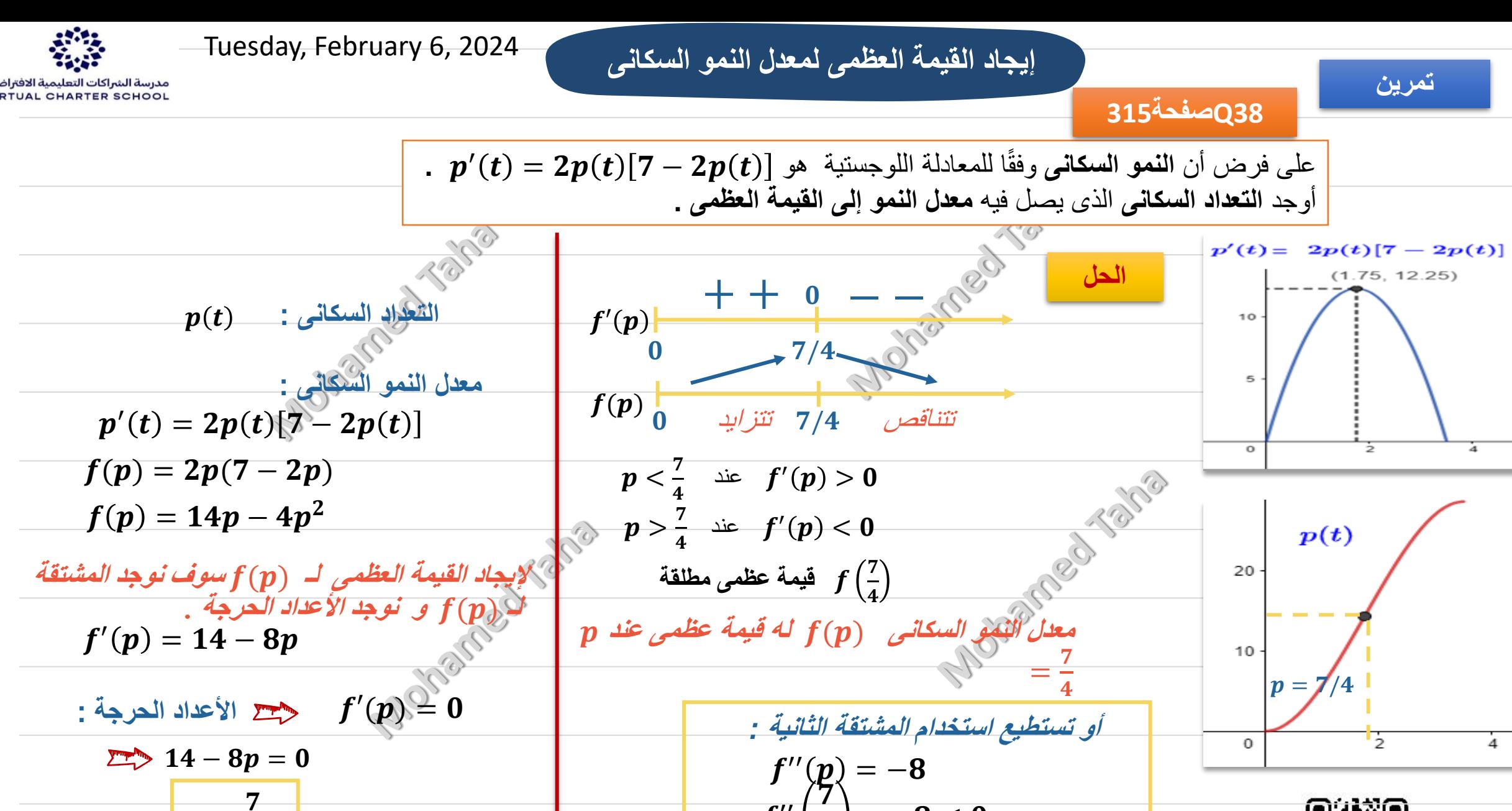

 $\overline{\bm{f}}$  $\overline{U}$ 

 $\boldsymbol{p=}\frac{2}{3}^{\prime}$  قيمة عظمى عند

 $\vert = -8 < 0$ 

 $\overline{4}$ 

**أ/ محمد طه +971566151988/**  $\boldsymbol{p} =$ 7  $\overline{\mathbf{4}}$ 

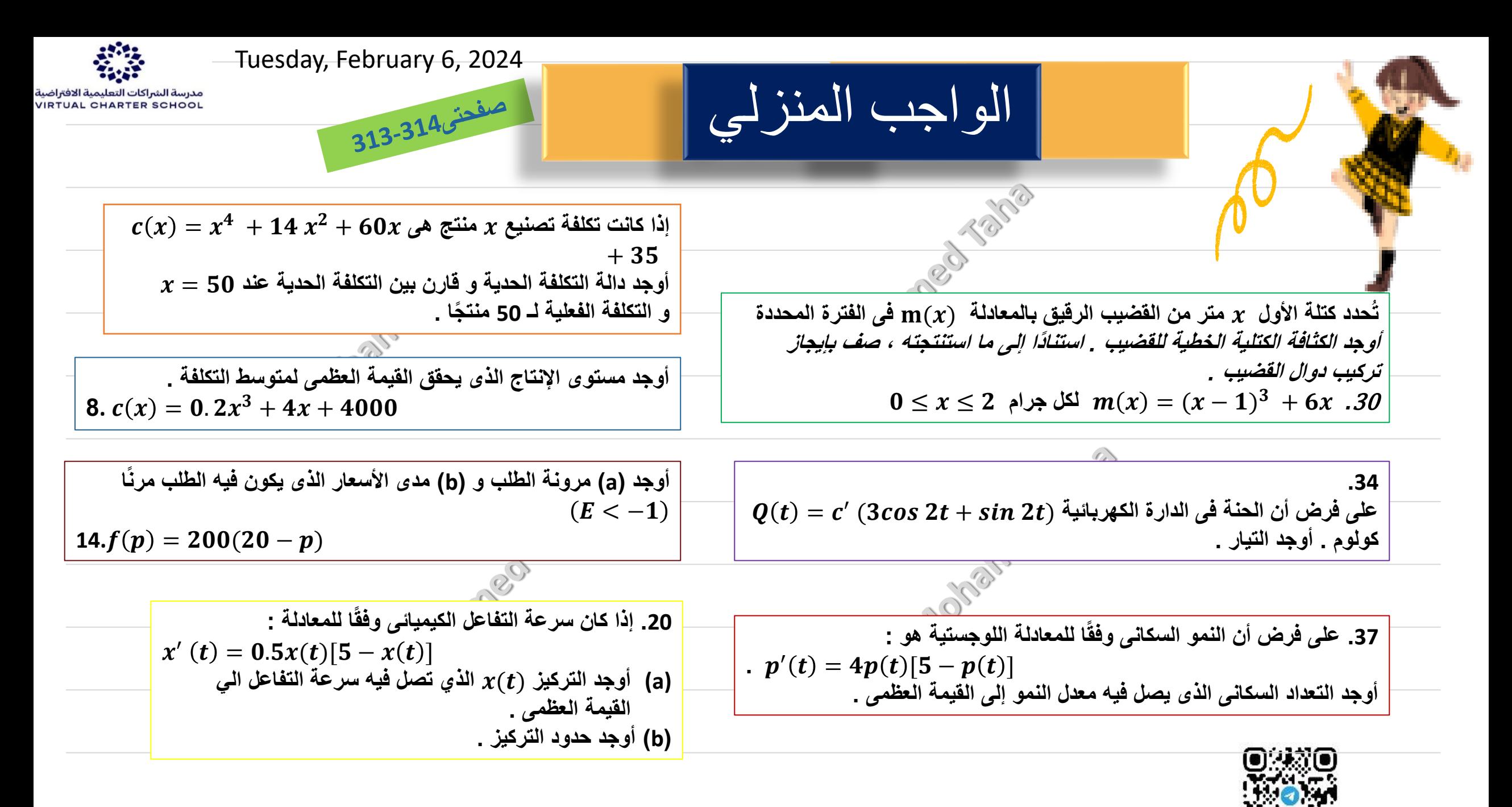

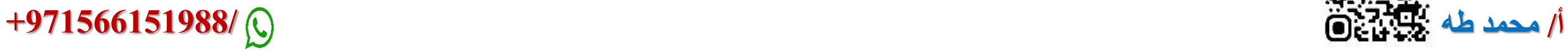

مدرسة الشراكات التعليمية الافتراضية<br>VIRTUAL CHARTER SCHOOL

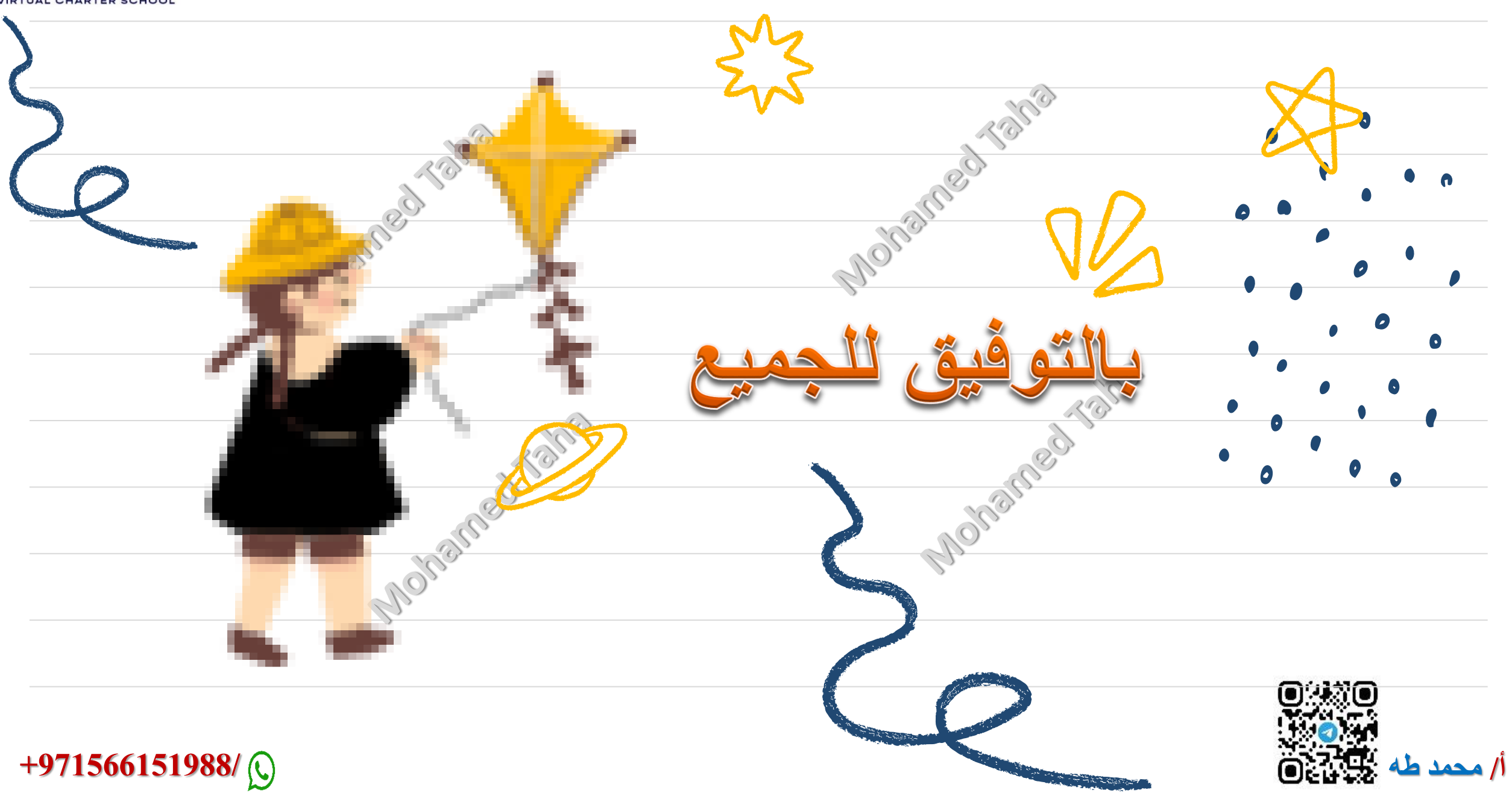